UNIVERSIDADE ESTADUAL DO MARANHÃO - UEMA CENTRO DE CIÊNCIAS SOCIAIS E APLICADAS - CCSA CURSO DE ADMINISTRAÇÃO

**LEONEL ARANHA MACIEL** 

**O CUSTEIO VARIÁVEL:** um estudo de caso em uma empresa de serviços do setor de alimentos

> São Luís 2018

# **LEONEL ARANHA MACIEL**

**O CUSTEIO VARIÁVEL:** um estudo de caso em uma empresa de serviços do setor de alimentos

> Monografia apresentado à direção do Curso de Administração da Universidade Estadual do Maranhão para obtenção do grau de bacharel em Administração de Empresas.

> Orientador: Prof Me. Celso Antonio Lago Beckman

São Luís 2018

# **LEONEL ARANHA MACIEL**

**O CUSTEIO VARIÁVEL:** um estudo de caso em uma empresa de serviços do setor de alimentos

> Monografia apresentada à direção do Curso de Administração da Universidade Estadual do Maranhão para fins de obtenção do grau de bacharel em Administração de Empresas.

Aprovado em**: \_\_\_ / \_\_\_ / \_\_\_** 

BANCA EXAMINADORA

\_\_\_\_\_\_\_\_\_\_\_\_\_\_\_\_\_\_\_\_\_\_\_\_\_\_\_\_\_\_\_\_\_\_\_\_\_\_\_\_\_\_\_\_\_ **Prof. Me. Celso Antônio Lago Beckman** (Orientador)

\_\_\_\_\_\_\_\_\_\_\_\_\_\_\_\_\_\_\_\_\_\_\_\_\_\_\_\_\_\_\_\_\_\_\_\_\_\_\_\_\_\_\_\_ 1º Examinador

\_\_\_\_\_\_\_\_\_\_\_\_\_\_\_\_\_\_\_\_\_\_\_\_\_\_\_\_\_\_\_\_\_\_\_\_\_\_\_\_\_\_\_\_ 2º Examinador

"O gerente que quer ser eficaz e que quer sua organização eficaz está continuamente policiando todos os programas, todas as atividades, todas as tarefas."

Peter Drucker.

## **AGRADECIMENTOS**

Em primeiro lugar agradeço a Deus por ter me concedido saúde e força para superar todas as dificuldades durante o tempo em que estive fazendo este curso.

Agradeço à minha mãe Maria José Aranha, por ter me mostrado os melhores caminhos; à minha esposa Doralice, pela compreensão e companhia nas horas difíceis; aos meus filhos, Leandro e Leilane, pelo carinho nos momentos de cansaço; aos irmãos Iracema, Ieda e Lorinaldo, pelo apoio.

Agradeço também ao Sr. Jámison Borges pela paciência e pelas informações concedidas, pois sem elas, não seria possível a realização deste trabalho.

E por último agradeço ao meu orientador o Prof. Me. Celso Antônio Lago Beckman, por educadamente ter me aceitado, e pelas orientações neste trabalho monográfico.

Este trabalho é dedicado à minha mãe pela vida, à minha esposa Doralice, que tem me apoiado incondicionalmente em todas as minhas iniciativas, e aos meus filhos Leandro e Leilane, por serem a razão da minha vida.

#### **RESUMO**

Estudo sobre o método de custeio variável aplicado em uma empresa de serviço atuante no segmento de comercialização de lanches, com o objetivo de demonstrar se este método pode ser utilizado como ferramenta de gestão. O custeio variável tem como premissa básica de que somente os custos claramente identificados com os produtos vendidos devem ser apropriados. A margem de contribuição que é um conceito do custeio variável tornou-se uma informação importante na gestão porque possibilita aos gestores realizarem um monitoramento individual do desempenho de cada produto, podendo perceber de maneira mais clara qual produto pode suportar um aumento ou uma redução de preços para potencializar as vendas. Outro tópico também bastante útil nesse método é a análise das inter-relações envolvendo custo, volume e lucro, na qual, podem ser analisados os vários pontos de equilíbrios, a margem de segurança e a alavancagem operacional. O ponto de equilíbrio não pode ser calculado como um todo em empresas com diversos produtos, a não ser que eles tenham a mesma margem de contribuição em valor ou a mesma porcentagem sobre os custos diretos. O máximo que pode ser feito é calcular por produto ou escolher um mix para análise. Com o acirramento da concorrência nos últimos anos, o preço de venda tornou-se uma das estratégias comerciais mais usadas para garantir a sobrevivência e o crescimento das empresas. Independentemente do porte e da área de atuação, a fixação de preço deve merecer especial atenção. É necessário que a administração veja com muita clareza as margens incidentes no preço final. Diante das dificuldades enfrentadas pelos microempresários em administrar suas empresas por falta de um método contábil, este estudo teve como objetivo principal aplicar o método de custeio variável em uma empresa real no sentido de encontrar respostas aos seguintes questionamentos: como a análise da margem de contribuição e do preço de venda pode contribuir com o processo decisório? E de que forma a análise de custo, volume e lucro pode ser utilizada no estabelecimento de estratégias e aumento da lucratividade?

**Palavras-Chave**: Custeio variável. Tomada de decisão. Empresa de serviços.

## **ABSTRACT**

Study on the method of variable costing applied in a service company operating in the snack segment, with the purpose of demonstrating that it can be used as a management tool. Variable costing has as its basic premise that only costs clearly identified with the products sold must be appropriate. The contribution margin that is a concept of variable costing has become an important information in the management because it allows the managers to carry out an individual monitoring of the performance of each product, being able to perceive more clearly which product can support an increase or reduction of prices to boost sales. Another topic that is also very useful in this method is the analysis of the interrelationships involving cost, volume and profit, in which the various points of equilibrium, safety margin and operational leverage can be analyzed. The break-even point can not be calculated as a whole in companies with different products, unless they have the same contribution margin in value or the same percentage over direct costs. The maximum that can be done is to calculate by product or choose a mix for analysis. With the increase in competition in recent years, selling price has become one of the most commonly used commercial strategies to ensure the survival and growth of businesses. Regardless of the size and the area of operation, the pricing should deserve special attention. It is necessary for management to see very clearly the margins incident on the final price.

**Keywords:** Variable costing.Decision making.Services company.

# **LISTA DE SIGLAS E ABREVIATURAS**

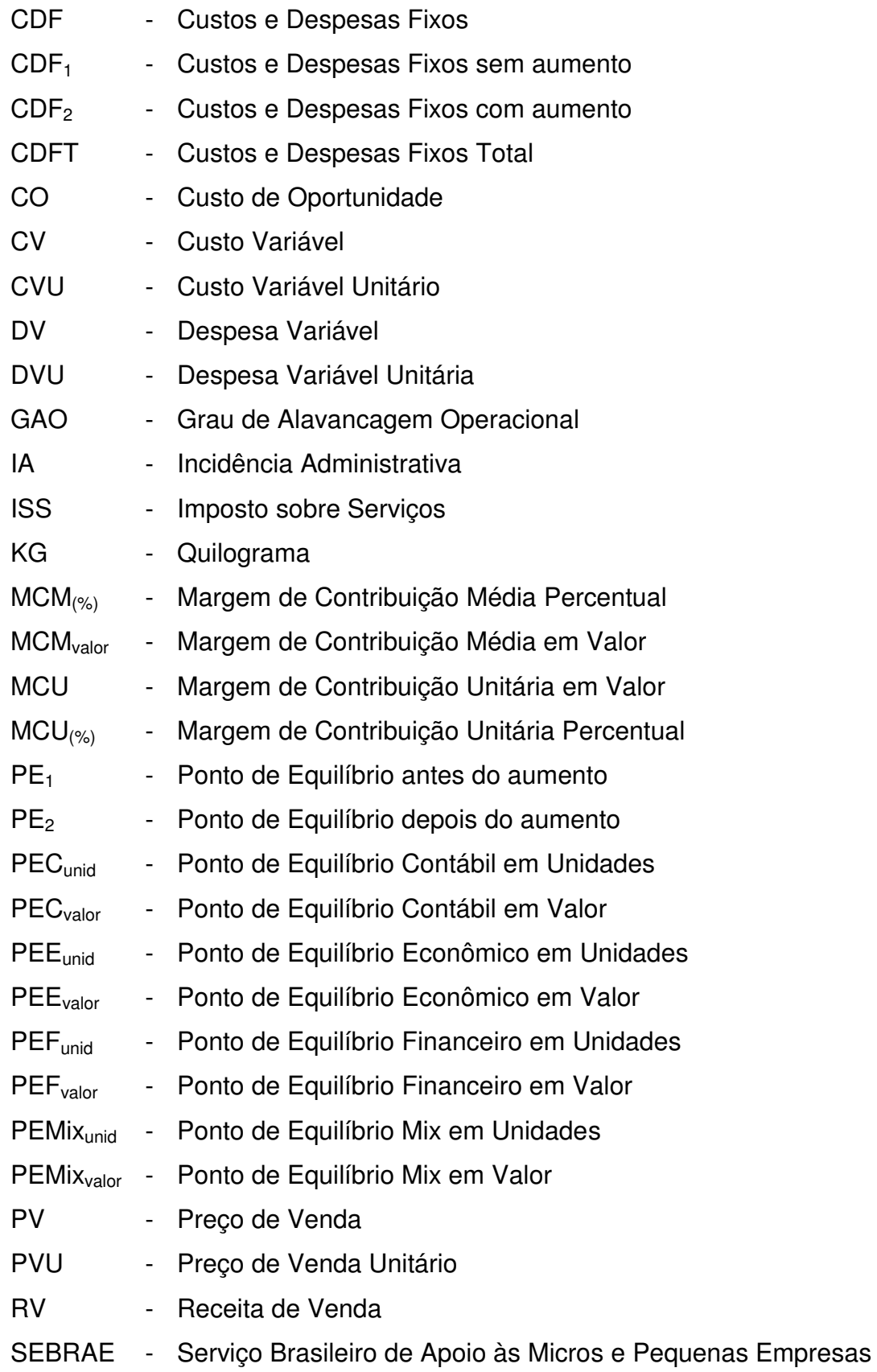

# **LISTA DE ILUSTRAÇÕES**

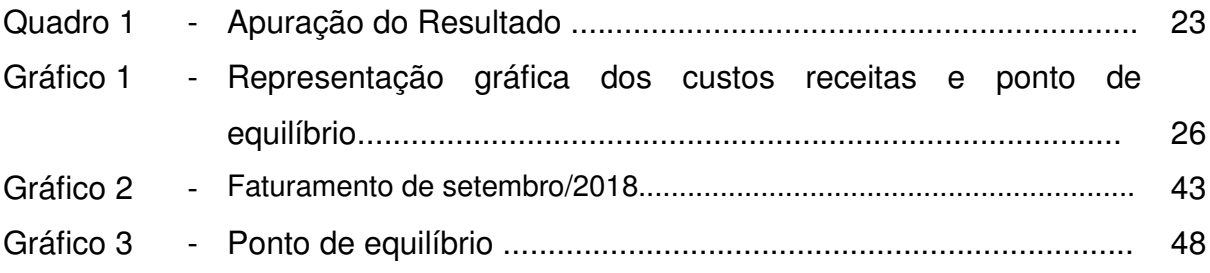

# **LISTA DE TABELAS**

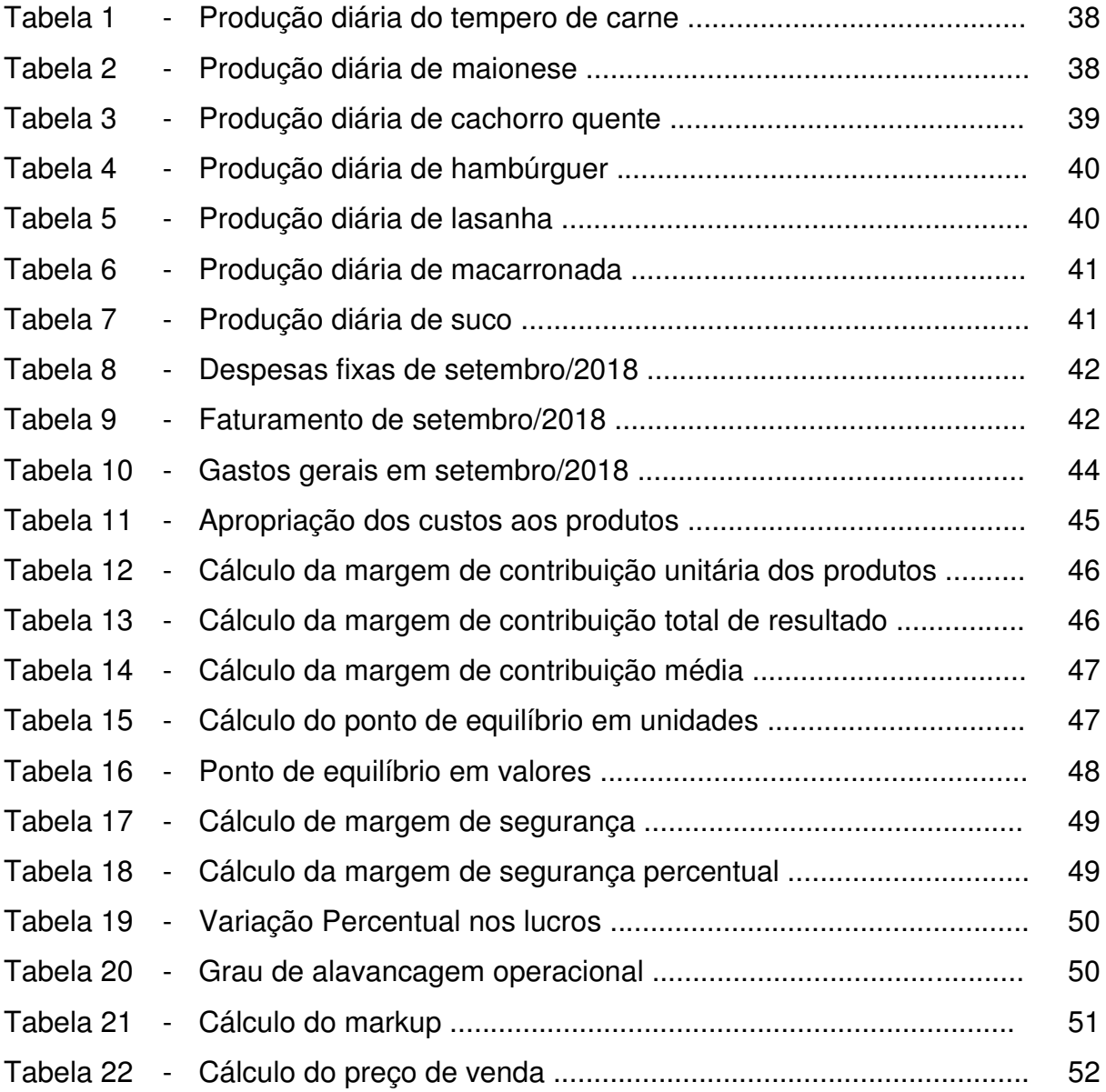

# **SUMÁRIO**

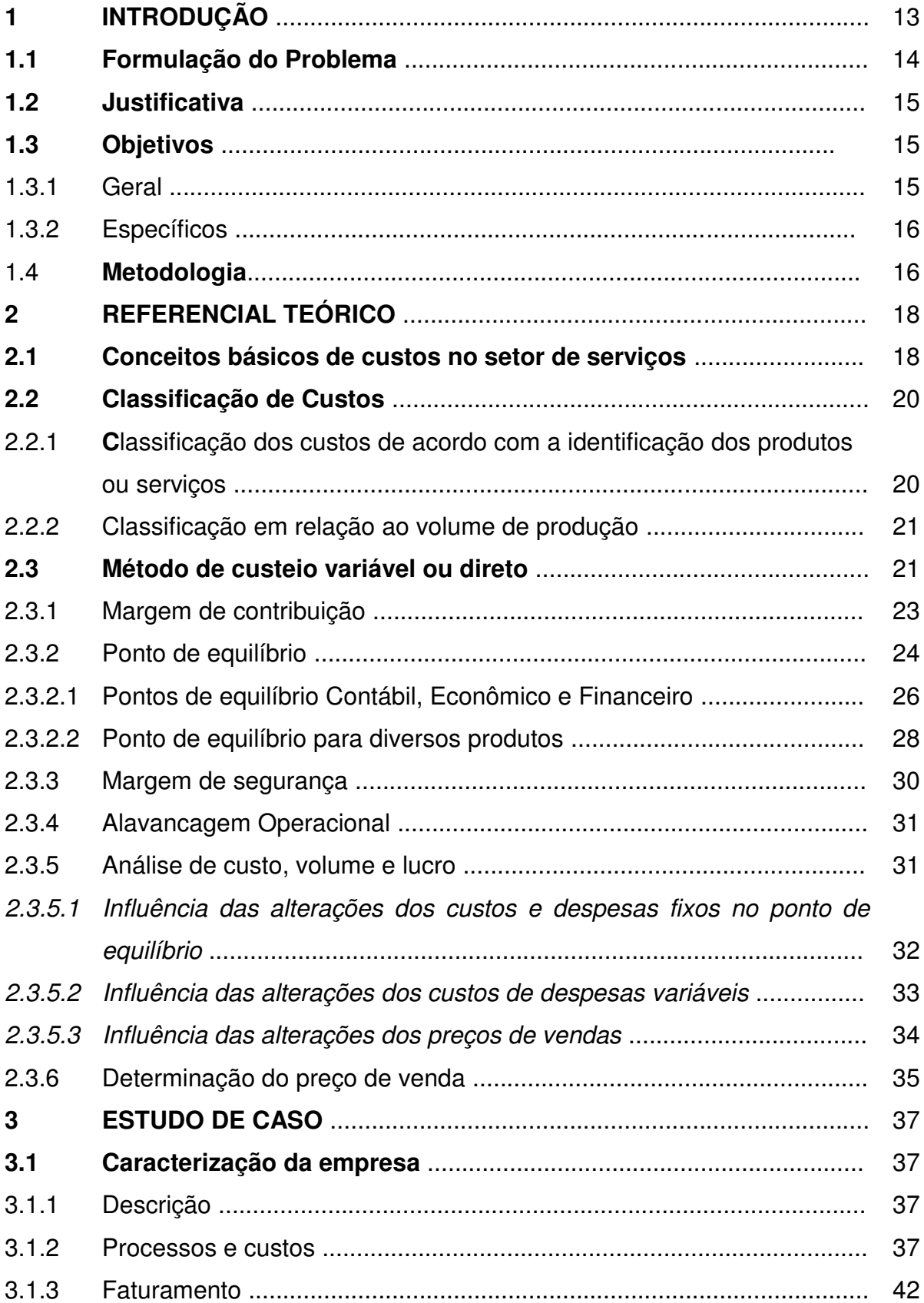

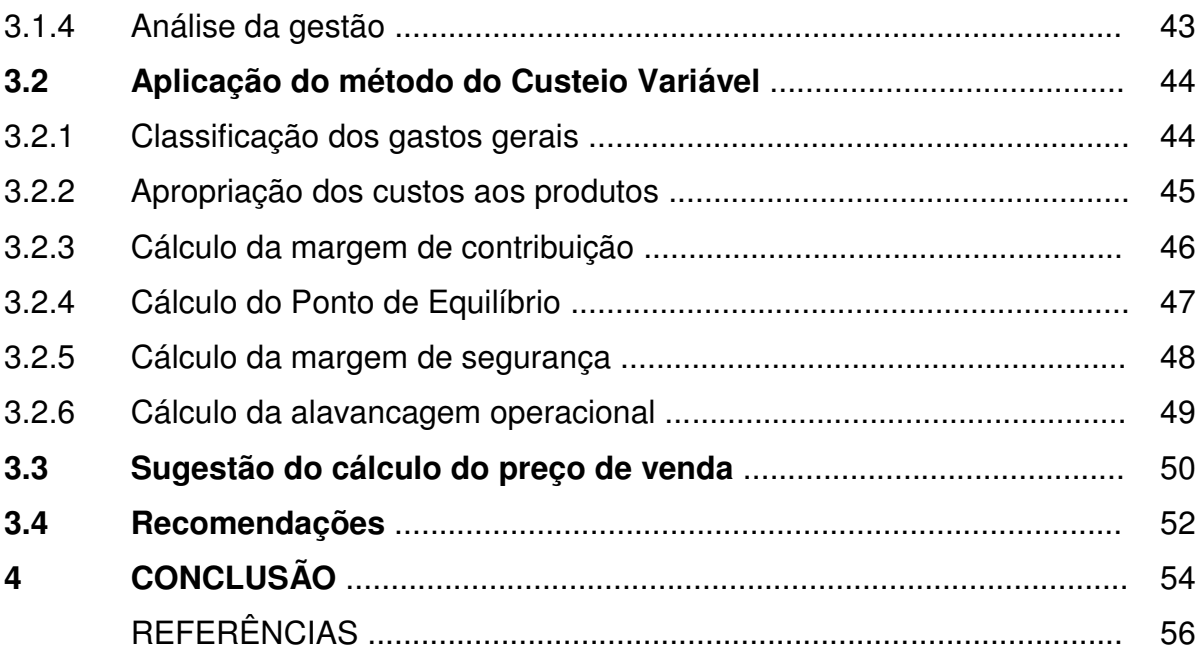

12

## **1 INTRODUÇÃO**

Até a Revolução Industrial, no século XVIII, quase só existia a Contabilidade Financeira, que, desenvolvida na era mercantilista, estava bem estruturada para servir as empresas comerciais.

Nessa época, essa contabilidade era utilizada basicamente para apurar o resultado de cada período, como também para o levantamento do balanço em seu final. Essas tarefas consistiam no levantamento dos estoques em termos físicos para que em seguida o contador, denominado de "guarda-livros", verificasse o montante pago por cada item, e dessa maneira valorava as mercadorias. Fazendo o cálculo basicamente por diferença, computando o que possuía de estoques iniciais, adicionando as compras do período e comparando com o que ainda restava, apurava o valor de aquisição das mercadorias vendidas que confrontando com o total das vendas líquidas, chegava-se ao lucro bruto.

Com o avanço no número de indústrias e devido a sua importância para a economia, surgiu a necessidade de se adaptar a Contabilidade Financeira, que até então só era utilizada em empresas comerciais, para o setor industrial, pois, o que antes era uma atividade simples de compra de mercadorias, tornou-se complexas com o aparecimento de mais elementos, tais como: matéria-prima, mão de obra, além de outros que são utilizados na transformação do produto. Assim surgiu a contabilidade de custos que, a princípio, servia apenas para a mensuração monetária dos estoques e do resultado deixando de contribuir com todo seu potencial no campo gerencial. Razão pela qual, deixou de ter uma evolução mais acentuada por um longo tempo.

Devido ao crescimento das empresas, com o consequente aumento da distância entre administrador e ativos, e pessoas administradas, passou a contabilidade de custo a ser encarada como uma eficiente forma de auxílio no desempenho de uma nova missão, a gerencial.

Com a globalização da economia e a informatização dos processos de trabalho nas empresas, o número de empregos foi gradativamente diminuindo e as pessoas buscaram uma nova forma de gerar renda e isso ajudou a desenvolver o espírito empreendedor, e dessa forma, várias atividades foram surgindo nos últimos anos, e outras que existiam, foram ampliadas.

Na atualidade, além dessas mudanças estruturais nos processos de trabalho, a vida se tornou mais corrida onde as pessoas saem para trabalhar no início do dia e só voltam ao final, obrigando-se a fazer suas refeições fora dos seus lares. Nesse contexto, a demanda por produtos alimentícios aumenta a cada dia e com ela surgem novos pontos de vendas para suprir essas necessidades, e com isso, a concorrência aumenta gradativamente e exige, cada vez mais, que as organizações sejam bem administradas, para que possam gerar renda, emprego e riquezas.

Quando todos oferecem os mesmos produtos ou serviços num cenário bastante competitivo é fundamental que se crie um diferencial nesses produtos ou serviços, pois, os consumidores exercem um forte poder de barganha. E assim sendo, o planejamento e o controle, se tornam indispensáveis no gerenciamento de qualquer ramo de negócio. E é ai que a contabilidade gerencial pode ser uma ferramenta para ajudar o administrador.

Além da qualidade, a determinação do preço se constitui numa estratégia competitiva de grande relevância para as organizações e cresce em termos de importância, à medida que estas convivem com imposições de mercado. Diante disso, as empresas necessitam administrar seus preços e custos de forma eficiente.

É notório que a ausência de informações gerenciais e análise de custos e resultados, em qualquer entidade, nos dias atuais, poderá resultar em fracasso do negócio.

#### **1.1 Formulação do problema**

Esta pesquisa tem como problema principal tentar mostrar como o método de Custeio Variável pode ser uma ferramenta para a tomada de decisões em empresas de prestação de serviços. Assim, tentará encontrar respostas para as seguintes questões:

- a. Como a análise da margem de contribuição e do preço de venda pode contribuir com o processo decisório?
- b. De que forma a análise de custo, volume e lucro pode ser utilizada no estabelecimento de estratégias e aumento da lucratividade?

#### **1.2 Justificativa**

A motivação para a escolha deste tema surgiu a partir do momento em que se verifica o aumento da concorrência entre as empresas no qual os gestores são desafiados a buscar alternativas para melhorar o controle de custos e ao mesmo tempo aumentar a lucratividade. E nesse ambiente de muita competição, é fundamental que esses gestores disponham de informações que sirvam de base para a otimização de suas decisões e, dessa forma, atinjam as metas e objetivos traçados.

Apesar desses desafios, o que se percebe é que ainda são poucos os trabalhos que abordam análise de custos com fins gerenciais nas empresas do segmento de serviços, já que a maioria das obras publicadas é na área de custos voltados para a indústria, o que deixa uma lacuna a ser preenchida com os conceitos da contabilidade gerencial que podem ser aplicados nesse segmento.

Diante desses fatores é que surge a necessidade da elaboração de um trabalho com o Método de Custeio Variável aplicado em uma empresa de prestação de serviços, de forma a verificar se ele pode contribuir com o setor, na formação de um sistema de informações que atenda as necessidades dos gestores para melhorar a lucratividade nesse cenário tão competitivo. Dessa forma, o estudo tem a pretensão de contribuir com a sociedade, tendo em vista que, na medida em que as empresas se desenvolvem, a economia cresce gerando riquezas e oferecendo mais empregos e rendas para as pessoas.

### **1.3 Objetivos**

Todo trabalho Técnico-Científico busca por objetivos e este não poderia fugir a regra, assim os objetivos serão delineados da seguinte forma:

#### 1.3.1 Geral

Propor o Método de Custeio Variável para uma empresa de prestação de serviços por meio de um Estudo de Caso.

#### 1.3.2 Específicos

- a. Identificar os custos e processos utilizados na gestão da empresa objeto deste estudo;
- b. Explicitar estudo sobre a margem de contribuição dos produtos, com enfoque na elaboração de estratégias, monitoramento da lucratividade, e formação do preço de venda;
- c. Demonstrar as inter-relações existentes entre as vendas, os custos (fixos e variáveis), o nível desenvolvido e o lucro desejado.

## **1.4 Metodologia**

A pesquisa a ser apresentada se caracteriza como um estudo de caso porque teve como objetivo realizar estudo em uma empresa real. Segundo Gil (1999, p.73), "o estudo de caso é caracterizado pelo estudo profundo e exaustivo de um ou de poucos objetos, de maneira a permitir conhecimentos amplos e detalhados do mesmo".

Quanto à forma de abordagem pode-se classificar como quantitativa, pois tem a pretensão de efetuar estudo sobre o método de custeio variável, no qual, analisará custos, resultados e lucros, e através de exemplos, transformará dados em números.

Para Silva e Menezes (2001), a pesquisa quantitativa avalia tudo que pode ser quantificável, ou seja, traduz em números informações e resultados para se realizar análises e chegar a conclusões.

Ainda segundo Silva e Menezes (2001), a pesquisa bibliográfica é elaborada a partir de material que já foi publicado como livros, artigos de periódicos e material disponível na internet. Nesse sentido, pode-se caracterizar a pesquisa também como bibliográfica, pois, toda a fundamentação teórica foi buscada em autores que estudam e publicam o tema em questão.

A coleta de dados foi feita em um empreendimento do ramo de comercialização de alimentos, situada na cidade de São Luis, denominada de Lanchonete Borges. O instrumento utilizado foi a aplicação de formulário, entrevista e a observação direta, assim como, a fundamentação teórica foi pesquisada em livros citados nas referencias, como também, em visitas ao SEBRAE.

O desenvolvimento deste trabalho obedecerá a seguinte estrutura: no primeiro capítulo conterá a introdução, a justificativa, a formulação do problema, os objetivos e a metodologia. No segundo, será abordado o referencial teórico, no qual, constam os conceitos fundamentais de custos e o estudo sobre o método de custeio variável ou direto com abordagem em uma empresa de prestação de serviços. No terceiro, será apresentada a empresa onde será feito uma análise da forma de gestão adotada, assim como, será aplicado o custeio direto com a utilização dos dados da empresa. No quarto e último capítulo, serão feitas as conclusões.

### **2 REFERENCIAL TEÓRICO**

Neste trabalho, a fundamentação teórica tem por objetivo embasar os assuntos estudados, e assim, dar mais consistência aos tópicos abordados no método de custeio variável, proposto a responder as indagações surgidas no estudo de caso.

#### **2.1 Conceitos básicos de custos no setor de serviços**

O enfoque pretendido neste trabalho é o gerencial, por isso, faz-se necessário que se esclareça alguns conceitos que podem ser confundidos ou até ter interpretação inadequada e, assim, levar o gestor a usar uma ferramenta errada.

 Segundo Berti (2006, p. 20), gasto é um sacrifício financeiro com que a entidade arca para obter bens (produtos) ou serviços. São representados pela promessa de entrega de ativos, normalmente dinheiro. Somente é considerado gasto no momento que existe o reconhecimento contábil da dívida ou da redução do ativo dado em pagamento. Como exemplo, tem-se: gastos com salários, gastos com comissões sobre vendas, gastos com matéria-prima.

Para Dutra (2013, p. 33), "o gasto é o valor pago ou assumido para obter a propriedade de um bem, incluindo ou não a elaboração e a comercialização".

Para Wernke (2010), a palavra gasto deve ser utilizada para descrever as ocorrências nas quais a administração da empresa despende recursos ou contrai uma obrigação (dívida) perante terceiro (fornecedores, bancos etc.) para obter algum bem ou serviço que necessite para suas operações cotidianas.

Segundo Berti (2006, p. 21), "investimento é o gasto para a aquisição de ativo, com a finalidade de obtenção de benefícios a curto, médio e longo prazo". Assim, o investimento é a utilização de recursos financeiros com bens ou serviços registrados no ativo das empresas para baixa em função das vendas, amortização, consumo, desaparecimento, perecimento ou desvalorização.

Para Martins (2003), os investimentos podem ser de diversas naturezas e de períodos de ativação variados. Por exemplo, aquisição de móveis e utensílios, aquisição de matéria-prima, aquisição de material de escritório, são alguns dos investimentos que uma empresa pode fazer.

De acordo com Martins (2003, p.25) "o custo é também um gasto, só que

reconhecido como tal, isto é, como custo, no momento da utilização dos fatores de produção (bens e serviços), para a fabricação de um produto ou execução de um serviço". Nesse sentido, a matéria-prima foi um gasto no momento em foi adquirida, e depois que foi processada na produção de um novo produto, se tornou um custo como parte integrante do bem produzido. Este por sua vez, se torna um investimento durante o período que fica estocado até sua venda.

Complementa Neves e Viceconti (2003, p. 12): "gasto relativo a bem ou serviço utilizado na produção de outros bens e serviços; são todos gastos relativos à atividade de produção". Portanto, custo é um gasto efetuado pela empresa para obtenção de um produto ou serviço, ou seja, o custo está diretamente ligado à produção.

Despesas são gastos não relacionados com a produção e expressam o valor dos bens ou serviços consumidos direta ou indiretamente para a obtenção de receitas. Geralmente, esses gastos são classificados como despesas comerciais, despesas administrativas e despesas financeiras.

Segundo Martins (2003, p.26) as despesas são itens que reduzem o Patrimônio Líquido e que tem essa característica de representar sacrifícios no processo de obtenção de receita.

Ainda segundo Martins (2003, p.26):

Todos os custos que são ou foram gastos se transformam em despesas quando da entrega dos bens ou serviços a que se referem. Muitos gastos são automaticamente transformados em despesas, outros passam primeiro pela fase de custos e outros ainda fazem a via-sacra completa, passando por investimentos, custo e despesa.

A despesa é um sacrifício feito para colocar os produtos ou serviços para venda com o objetivo de obter receitas, e nesse sentido, um gasto incorrido na elaboração de um produto ou serviço que em um primeiro momento se constitui em um custo, se transforma em despesa no momento de sua entrega pela venda.

Para Wernke (2010, p.28) "o conceito de despesas abrange o valor despendido voluntariamente com bens ou serviços utilizados para obter receitas, seja de forma direta ou indireta".

Então, pode-se dizer que despesa é um desembolso, ou uma promessa de desembolso, que a organização faz, não na produção, mais para dar estrutura de funcionamento ao empreendimento. Em termos práticos, nem sempre é fácil distinguir custos de despesas.

#### **2.2 Classificação de custos**

Na literatura contábil, várias são as classificações de custos existentes. Elas são segregadas de acordo com a finalidade a que se destinam a atender. Aqui neste trabalho será adotada uma classificação com o objetivo de dar uma visão sobre os tipos de custos que tenham maior aplicabilidade no campo gerencial do setor de servicos.

2.2.1 Classificação dos custos de acordo com a identificação aos produtos ou serviços

Quanto à forma de imputação aos produtos ou serviços os custos podem ser classificados como diretos ou indiretos.

Segundo Neves e Viceconti (2003, p. 17) os custos diretos "são aqueles que podem ser apropriados diretamente aos produtos, porque há uma medida objetiva de seu consumo nesta fabricação". Os custos diretos são gastos facilmente identificados com a unidade produzida podendo ser apropriados diretamente ao produto sem a necessidade de rateio, bastando para isso, uma medida de consumo. Por exemplo, quilograma de material consumido; embalagens utilizadas; horas de mão de obra utilizada e até quantidade de força consumida.

Porém, os custos indiretos são os gastos que para serem alocados à unidade produzida, serviços ou departamentos, dependem de cálculos, rateios ou estimativas. São os custos que são apropriados indiretamente não tendo relação direta com o produto, pois, relacionam-se comumente com vários produtos ao mesmo tempo. É o que afirma Neves e Viceconti (2003, p.18):

> São os custos que dependem de cálculos, rateios ou estimativas para serem apropriados aos diferentes produtos, portanto, são os apropriados indiretamente aos produtos. O parâmetro utilizado para as estimativas é chamado de base ou critério de rateio.

Em uma empresa industrial, vários são os custos indiretos como: aluguel da fábrica, gastos com limpeza da fábrica, salários dos chefes de supervisão de

equipes de produção, energia elétrica que não pode ser associada ao produto, etc.

Alguns gastos têm características de custos diretos por serem relacionados facilmente com o produto, mas devido o seu valor ser tão irrelevante não compensa o trabalho de associá-lo a cada produto, ou seja, a relação de custobenefício é desfavorável para itens de pequena importância, então eles passam a ser tratados como indiretos. É o caso dos gastos com verniz e cola, na fabricação de imóveis.

## 2.2.2 Classificação em relação ao volume de produção

Custo Fixo para Ferreira (2007, p.65) "são os custos cujos valores totais independem da quantidade produzida, ou seja, não sofrem variações em razão do volume de produção". Esse tipo de custo representa a capacidade instalada que uma empresa possui para produzir e vender bens, serviços e mercadorias. Eles têm inteira independência com a produção, pois, mesmo que a empresa não produza nada em um período, como nas férias coletivas, eles existirão.

Característica interessante desses custos é que eles se mantêm constantes em relação ao volume de produção, no entanto, em relação à unidade produzida, eles são variáveis, ou seja, dentro da capacidade instalada, quanto maior o volume produzido, menores serão os custos unitários.

Custos variáveis são os custos que se alteram proporcionalmente com o volume de atividades da empresa em um período. Quanto maior for o volume de produção, maior será o custo variável e, ao contrário, quanto menor o volume de produção, menor será o custo variável. De imediato pode-se exemplificar custo variável como os gastos com matéria-prima e embalagens, pois, quanto maior for a produção, maior será o gasto com ambas.

Necessário se faz aqui mencionar que existe uma característica interessante para esse tipo de custo. Ele é variável somente em relação ao valor total da produção e já em relação a uma unidade produzida ele é fixo.

## **2.3 Método de custeio variável ou direto**

Vários são os métodos de custeio adotados pela contabilidade de custos. A escolha de um depende do tipo de atividade ou informação que um técnico precisa utilizar. Assim sendo, se a finalidade for prestar informações gerenciais aplica-se um método em que se extraiam elementos que possam sustentar uma boa tomada de decisão.

 Salienta Berti (2006, p 65), que "o método de custeio variável é um dos métodos bastante utilizados na geração de informações destinadas à tomada de decisão dos gestores da empresa".

Segundo Wernke (2004, p. 29):

A premissa básica do custeio variável é a de que somente os custos claramente identificados com os produtos ou serviços vendidos devem ser apropriados. Os custos fixos necessários para manter a capacidade instalada devem ser desconsiderados em termos de produtos.

Esse método prevê uma apropriação de caráter gerencial pois, considera como custo apenas os custos variáveis dos produtos vendidos enquanto que os custos fixos do período são considerados despesas e levados totalmente à conta de resultados.

Pelo método de custeio variável, cada produto absorve somente os custos variáveis de produção e venda que incidem sobre si mesmo e a diferença entre o preço líquido de venda e o custo unitário variável, chamada de margem de contribuição, deve contribuir tanto para absorver os custos fixos como para a obtenção de lucro da empresa.

A análise de lucro da empresa é efetuada não com base nos lucros unitários dos produtos, mas com base na margem que cada um pode contribuir para absorver os custos fixos e formar o lucro total da empresa.

Ainda segundo Wernke (2004, p.30) em termos de vantagens e desvantagens do custeio direto ou variável, podem ser mencionados os seguintes pontos:

- a. Prioriza o aspecto gerencial ao enfatizar a rentabilidade de cada produto sem as distorções ocasionadas pelos rateios de custos fixos ao produto;
- b. Não é aceito pela Legislação Tributária para fins de avaliação de estoque;
- c. Não envolve rateios de distribuição de gastos, facilitando o cálculo;
- d. Exige uma estrutura de classificação rígida entre os gastos de

natureza fixa e variável; e

e. Com a elevação do valor dos custos fixos, não considerados neste método, a análise de desempenho pode ser prejudicada e deve merecer considerações mais acuradas.

O esquema a seguir mostra a apuração do resultado pelo método de custeio variável:

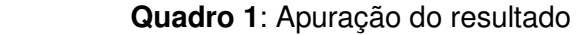

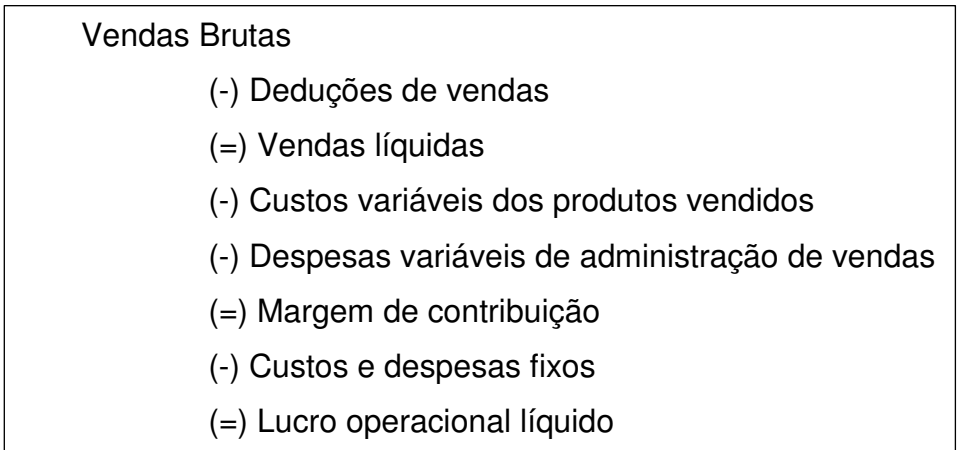

Fonte: Elaborado pelo autor, 2018.

## 2.3.1 Margem de contribuição

A Margem de contribuição representa o quanto a venda de cada produto consegue proporcionar para a empresa para que ela consiga amortizar seus custos fixos e obter lucros.

Como afirma Wernke (2004, p.42):

A margem de contribuição é o valor resultante da venda de uma unidade, depois de deduzidos os custos e despesas variáveis associados ao produto comercializado. Tal valor contribuirá para pagar os custos fixos da empresa e gerar lucro.

Nesse sentido, a margem de contribuição pode ser muito útil para a administração de uma empresa. O conhecimento da contribuição que cada unidade vendida carreia para a organização pode auxiliar os gestores na tomada de várias decisões de curto prazo. Conhecendo a margem de contribuição, eles saberão com certo nível de segurança, decidir sobre qual produto poderá ter seu preço diminuído

para se equiparar ao da concorrência; que mix deve merecer maior esforço de venda para maximizar o lucro; que produtos podem ter preços tolerados para estimular aumento nas vendas, além de outras questões relacionadas ao processo decisório.

Por sua vez, o cálculo da margem de contribuição pode ser feito subtraindo-se do preço de venda os custos e despesas variáveis relacionados ao produto. Supondo-se por exemplos, que uma empresa venda por R\$ 20,00 (vinte reais), uma mercadoria que lhe custou R\$ 12,00 (doze reais), a margem de contribuição seria assim calculada:

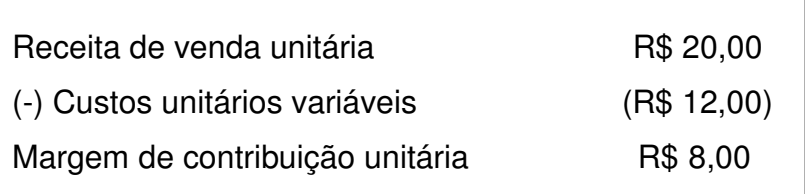

Isso significa que essa unidade vendida proporciona para a empresa uma margem de R\$ 8,00 (oito reais) para amortizar os custos estruturais fixos, e dependendo do volume de vendas, contribuirá para a formação do lucro.

Quando se pretende determinar o montante de receita que a empresa precisa obter, para que ocorra o equilíbrio entre receitas e despesas, deve-se calcular a margem de contribuição em percentual.

Adota-se o seguinte esquema:

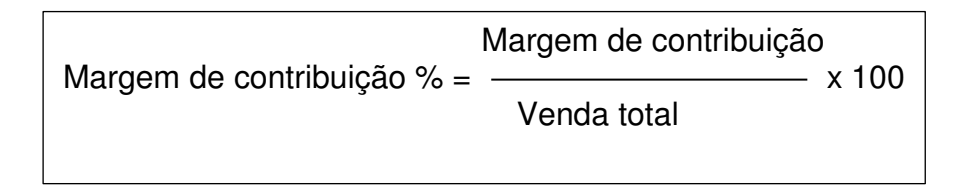

Vale ressaltar que mesmo apresentando limitação, a margem de contribuição, se for aplicada adequadamente, constitui-se em um eficiente instrumento de apoio decisorial.

## 2.3.2 Ponto de equilíbrio

Esse é outro conceito utilizado na contabilidade gerencial que serve para averiguar o nível mínimo de vendas que deve ser praticado para que a empresa não

tenha prejuízos, como afirma Berti (2006, p.197):

Ponto de Equilíbrio é o momento em que o resultado das operações da empresa é nulo, ou seja, a receita total é igual a soma dos custos e despesas totais. Se a empresa operar acima desse nível, passa a ter um resultado positivo (lucro), abaixo desse nível o resultado é negativo (prejuízo).

A análise do equilíbrio entre receitas de vendas e custos é fundamental como instrumento de decisão gerencial, porque o ponto de equilíbrio serve de guia quando se necessita saber sobre o momento em que a empresa esteja operando sem prejuízo ou lucro.

Conhecendo esse ponto, o gestor pode estimular o volume necessário para obter a receita desejada, como também, estimular o resultado de várias maneiras, a fim de incrementar o lucro.

Vale ressaltar que a análise do ponto de equilíbrio é muito útil como modelo de decisão gerencial, mas, existem algumas limitações que devem ser consideradas.

Segundo Santos (2005, p.54), na análise do ponto de equilíbrio devem ser levados em consideração os seguintes pontos:

- a. Variação de um componente: considerar mudança no preço sem a influência nos demais componente; na realidade, quando muda um componente, muda o outro;
- b. Custos fixos e variáveis: geralmente, o comportamento do custo fixo não é tão constante como mostra o gráfico do Ponto de Equilíbrio, e o custo variável tem certos aspectos que não variam sempre proporcionalmente ao volume;
- c. Análise estatística: as dificuldades existentes na montagem dos dados para análise não levam em consideração todo o dinamismo envolvido nas empresas no dia-a-dia dos negócios. A própria inflação é um fator de difícil controle dentro da analise, porque influencia completamente toda a evolução dos dados.

Constata-se assim, que o ponto de equilíbrio possui limitações que devem ser consideradas pelo gestor em face do tipo de atividade e do horizonte de tempo da tomada de decisão na qual será empregado. Cabe ao analista de custos apesar dos prós e contras em cada caso, verificar a conveniência ou não de usá-lo na decisão a ser tomada.

O gráfico 1 abaixo mostra a representação gráfica dos custos, receitas e ponto de equilíbrio.

 **Gráfico 1** – Custos, receitas e ponto de equilíbrio.

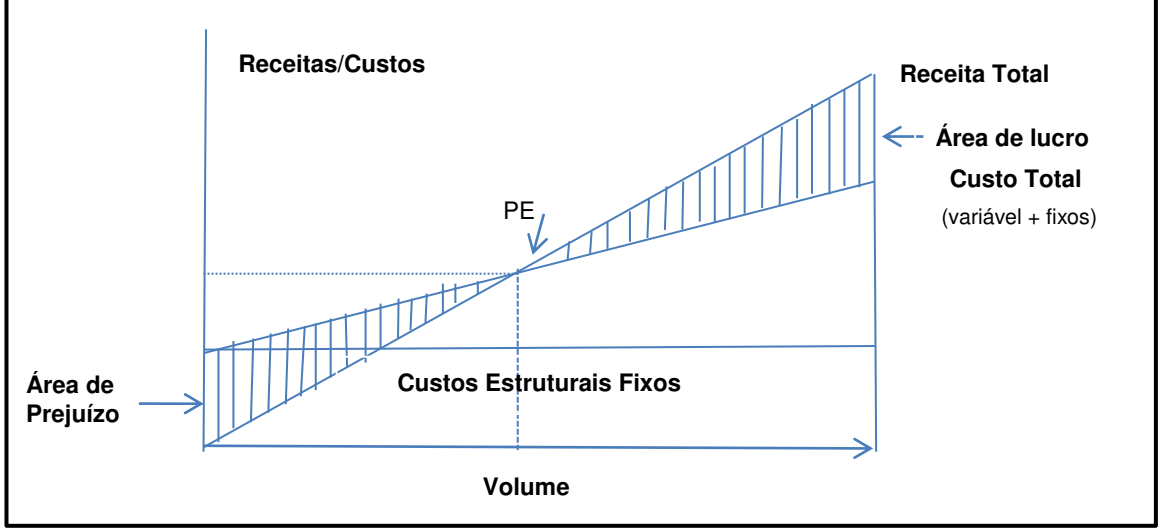

Fonte: Elaborado pelo autor, 2018.

Dependendo da necessidade da empresa ou do gestor, o ponto de equilíbrio possibilita adaptações que suprem as informações gerenciais não possuídas. Essas adaptações originam tipos de ponto de equilíbrio distintos que se ajustam às diversas situações de planejamento das atividades da empresa.

## *2.3.2.1 Pontos de equilíbrio Contábil, Econômico e Financeiro*

Para Martins (2003, p.261) "o ponto de equilíbrio contábil será obtido quando a soma das margens de contribuição totalizar o montante suficiente para cobrir todos os custos e despesas fixos".

No mesmo sentido Berti (2006, p. 152) aponta que o ponto de equilíbrio contábil "é aquele em que as receitas de vendas se igualam aos custos totais, operacionais e financeiros, apresentando um lucro nulo antes do imposto de renda".

Porém, para Wernke (2010, p.113), "o ponto de equilíbrio contábil permite calcular o valor mínimo de vendas que a empresa deve conseguir vender para que não tenha nem lucro nem prejuízo". Nesse cálculo é possível se determinar tanto a quantidade de produtos quanto o valor total das vendas. Nesse sentido, se um gestor desejar saber o momento em que sua empresa está operando no ponto de equilíbrio, essa informação pode ser obtido dividindo-se os custos e despesas fixos totais pela margem de contribuição unitária. O resultado obtido será a quantidade de produtos que devem ser vendidos para cobrir esses custos fixos de forma que o resultado seja nulo. Mas se ele desejar conhecer o total das vendas que em que não esteja tendo nem lucro, nem prejuízo, ele deve dividir os custos e despesas fixos totais pela margem de contribuição percentual. Assim pode ser calculado pelas formulas:

$$
PEC_{\text{unid}} = \frac{\text{CDFT}}{\text{MCU}} \quad \text{ou} \quad PEC_{\text{valor}} = \frac{\text{CDFT}}{\text{MCU}(\%)}
$$

Fonte: Adaptado de Neves e Viceconti, 2003, p.165.

Neves e Viceconti (2003, p.165) definem que "o ponto de equilíbrio econômico é a quantidade que iguala a receita total com a soma dos custos e despesas acrescida de uma remuneração mínima sobre o capital investido pela empresa". Essa remuneração é o que no mercado se conhece como custo de oportunidade que equivale a o que a empresa ganharia se, ao invés de aplicar os recursos em suas atividades operacionais, aplicasse no mercado financeiro, ou seja, ela representa uma expectativa de ganho dos acionistas da empresa. É o que afirma Crepaldi (2018, p.185):

> O ponto de equilíbrio econômico (PEE) ocorre quando existe lucro na empresa e esta busca comparar e demonstrar o lucro da empresa em relação à taxa de atratividade que o mercado financeiro oferece ao capital investido. Mostra a rentabilidade real que atividade escolhida traz, confrontando-a com outras opções de investimento.

Ferreira (2007, p.97) complementa que "o ponto de equilíbrio econômico é aquele em que o lucro contábil apurado na atividade empresarial é igual ao rendimento que seria obtido se o capital próprio aplicado fosse destinado a outra alternativa de investimentos".

Esse tipo de ponto de equilíbrio se torna importante, a partir do momento em que o analista deseja saber quando o volume de vendas vai empatar com os custos e despesas totais, acrescidos de um lucro mínimo exigido pelos sócios, que na realidade vai equivaler a uma taxa de aplicação sobre o capital próprio, que a companhia obteria em outras aplicações que não fosse suas atividades operacionais. Ele pode ser encontrado através das formulas:

$$
PEE_{\text{Unid}} = \frac{\text{CDFT} + \text{CO}}{\text{MCU}} \quad \text{ou} \quad PEE_{\text{valor}} = \frac{\text{CDFT} + \text{CO}}{\text{MCU}(\%)}
$$

Fonte: Adaptado de Neves e Viceconti, 2003, p.165.

Conforme Berti (2006, p.155) "o ponto de equilíbrio financeiro é o momento em que as receitas líquidas de vendas empatam com a parcela de custos totais, que envolvem desembolso de caixa."

Também para Ferreira (2007, p.99) "o ponto de equilíbrio financeiro em unidades consiste na quantidade produzida e vendida em que, computados apenas os custos e despesas fixos que geram desembolso, o resultado será igual a zero". Portanto, deve ser eliminado o gasto com depreciação, incluído nos custos e despesas fixos. O ponto de equilíbrio financeiro é alcançado quando a margem de contribuição total é igual ao total de custos e despesas fixos que afetam o caixa, vale dizer, as disponibilidades. Então, pode ser obtido pelas fórmulas:

$$
\boxed{\mathsf{PEF}_{\mathsf{unid}} = \frac{\mathsf{CDFT} - \mathsf{Depreciação}}{\mathsf{MCU}} \text{ ou } \mathsf{PEF}_{\mathsf{valor}} = \frac{\mathsf{CDFT} - \mathsf{Depreciação}}{\mathsf{MCU}(\%)}}
$$

Fonte: Adaptado de Neves e Viceconti, 2003, p.165.

## 2.3.2.2 Ponto de equilíbrio para diversos produtos

A maioria das empresas produz e comercializa mais de um produto, motivo pelo qual, o cálculo do seu ponto de equilíbrio se torna mais complicado, tendo em vista que, na escolha de um mix a quantidade vendida de cada produto não se mantém constante, ao mesmo tempo em que as margens de contribuição são diferentes.

Berti (2006, p.152) afirma que "quando a empresa opera com mais de um produto, a determinação do ponto de equilíbrio será válida somente em três situações bastante claras e só se aplica se":

- a. Todos os produtos apresentarem idênticos valores nas suas margens de contribuição, e o ponto de equilíbrio calcula-se como se fosse um tipo de produto; ou
- b. As taxas das margens de contribuição unitárias forem iguais para todos os produtos; neste segundo caso as taxas em relação ao preço de vendas são iguais; ou
- c. A participação da receita de vendas de cada produto permanecer constante em qualquer nível de atividades, e calcula-se o ponto de equilíbrio em relação ao todo.

Para Bruni e Famá (2007, p. 207) "se uma empresa opera com diferentes produtos, a melhor forma de expressar o ponto de equilíbrio seria pela divisão dos gastos fixos por uma margem de contribuição média". Sendo assim, é visível que o cálculo do ponto de equilíbrio para mais de um produto exige uma complexidade maior do que para um único produto. É fundamental que se conheça a participação de cada produto na composição de venda. E dessa forma, a margem de contribuição unitária do mix é uma média ponderada das margens individuais de cada produto pela respectiva porcentagem de venda de cada um.

O princípio básico para se chegar ao ponto de equilíbrio de produtos com margens de contribuição diferentes não varia muito das fórmulas tradicionais, o que talvez possa gerar um pouco mais de trabalho, por causa das ponderações que deverão ser feitas entre os vários produtos com volume e margens diferentes (SANTOS, 2005, p.59).

Como na prática os produtos se apresentam com os preços e os custos e despesas variáveis diferenciados, é fundamental que se estime uma combinação de vendas entre os produtos para que seja possível o cálculo da margem de contribuição e do ponto de equilíbrio. Assim, calcula-se pelas formulas:

$$
PEMix_{\text{unid}} = \frac{\text{CDFT}}{\text{MCM}} \quad \text{ou} \quad PEMix_{\text{valor}} = \frac{\text{CDFT}}{\text{MCM}(\%)}
$$

Fonte: Desenvolvida pelo autor, 2018.

Vale ressaltar que esse ponto de equilíbrio é um importante instrumental na análise da relação custo, volume e lucro mais, só terá eficácia na toma de decisão, se for considerado em curtíssimo prazo, dadas as possíveis variações da participação de cada produto na composição de venda.

#### 2.3.3 Margem de segurança

Para Figueiredo e Caggiano (2017, p.182) "denomina-se margem de segurança o valor com que as vendas correntes excedem as vendas no ponto de equilíbrio". Seguindo essa lógica, pode-se inferir que é o volume que pode ser reduzido sem que a empresa entre na área de prejuízo.

Segundo Santos (2005, p.57) "quanto maior for a margem de segurança maiores serão as possibilidades de negociação de preços envolvendo as relações custo, volume e lucro, principalmente quando a empresa participa de um mercado altamente competitivo".

Nesse sentido, a margem de segurança se constitui em informação gerencial importante que pode auxiliar os gestores na tomada de decisão de curto prazo, no intuito de manter a competitividade frentes aos seus concorrentes. Então, conhecendo a margem de segurança os administradores podem até reduzir seus preços para aumentar suas vendas.

De acordo com Crepaldi (2018, p.192) a margem de segurança "representa o quanto as vendas podem cair sem que a empresa incorra em prejuízo e pode ser expressa em valor, unidades ou percentual". Assim, pode ser calculada pelas expressões:

- a. Margem de segurança em valor = vendas efetivas menos vendas no ponto de equilíbrio;
- b. Margem de segurança em unidades = vendas efetivas em unidades menos vendas em unidades no ponto de equilíbrio; e
- c. Margem de segurança em percentual = margem de segurança em valor dividida pelas vendas totais e em seguida multiplicada por 100.

Para Horngrem; Foster e Datar (2000, p.47), a margem de segurança é um aspecto da análise de sensibilidade, que é um enfoque para reconhecer a incerteza, que eles definem como sendo a possibilidade de que uma quantia real se desvie da quantia esperada. Ainda segundo eles, "a margem de segurança é a resposta para questões do tipo: Se as receitas orçadas estiverem acima do ponto de equilíbrio e caírem, o quanto elas podem ficar abaixo do orçado antes de atingir o ponto de equilíbrio?

Como se percebe, o quotidiano das empresas é cercado de muitas incertezas, que exigem dos administradores sempre muita atenção na execução daquilo que foi planejado e, nesse ambiente, a margem de segurança se torna um indicador de fundamental importância no gerenciamento de qualquer organização que produz e comercializa produtos.

## 2.3.4 Alavancagem Operacional

O conceito de alavancagem decorre da similaridade do princípio da alavanca utilizado na Física, onde um objeto pesado é levantado por uma pequena força com o uso de uma alavanca. No mundo dos negócios, um alto grau de alavancagem operacional indica que um pequeno crescimento potencial nas vendas provocará um crescimento percentual muito maior no lucro (SILVA, 2005, p.524).

O efeito de alavancagem ocorre devido ao fato de os custos fixos serem distribuídos por um maior volume de vendas, fazendo com que o custo total de cada unidade vendida seja reduzido. O grau de alavancagem operacional é medido pela comparação entre a variação percentual do lucro e a variação percentual na quantidade vendida. Assim tem-se:

 $\mathsf{GAO} = \frac{\text{Percentual de variação no lucro } (\%)}{\text{Percentual de variação no volume } (\%)}$ 

### 2.3.5 Análise de custo, volume e lucro

Atualmente as organizações estão inseridas num ambiente econômico de muita concorrência em que suas operações devem ser monitoradas o tempo todo. E assim sendo, se faz necessário que os gerentes busquem, permanentemente, aprimorar as informações relativas às atividades, tendo em vista que, em suas rotinas diárias se veem obrigados a tomarem decisões rápidas e seguras, com o objetivo de colocar a sua empresa em condições de competir num mercado tão dinâmico e concorrido, e assim, assegurar a sua continuidade.

Diante dessa forte competição em que as organizações estão envolvidas, a análise da relação custo-volume-lucro surge como importante ferramenta que propicia ao administrador, informações relevantes para a tomada de decisões.

#### Segundo Neves e Viceconti (2003, p. 159):

A análise de custo-volume-lucro é um instrumento utilizado para projetar o lucro que seria obtido a diversos níveis possíveis de produção e vendas, como também, para analisar o impacto sobre o lucro de modificações no preço de vendas, nos custos ou em ambos. Ela é baseada no custeio variável e, através dela, também pode-se estabelecer qual a quantidade mínima que a empresa deverá produzir e vender para que não incorra em prejuízo.

Complementa Crepaldi (2018, p.194),

A análise do custo-volume-lucro é um instrumento utilizado para projetar o lucro que seria obtido a diversos níveis possíveis de produção e vendas, bem como para analisar o impacto sobre o lucro de modificações no preço de venda, nos custos ou em ambos.

Então, essa análise pode fornecer informações relevantes na medida em que forem realizadas simulações sobre o comportamento das receitas, custos e despesas fixos e custos e despesas variáveis, para verificar qual o efeito que a mudança de uma ou mais dessas variáveis pode causar sobre o lucro. Dessa maneira, um administrador pode ter maior visão financeira no processo de planejamento das atividades e assim, decidir sobre o melhor curso de ação a ser seguido para alcançar o lucro desejado.

Normalmente, as informações da análise do custo, volume e lucro são utilizadas para auxiliar no estabelecimento de preços, selecionar o melhor mix de vendas, escolher estratégias de marketing, assim como, podem ser utilizadas em outras decisões, como afirma Figueiredo e Caggiano (2017, p.176): "Outras aplicações incluem o estudo de alternativas de produtos, a aceitação de ordens especiais, o selecionamento de canais de distribuição, a estratégia de entrar em um mercado estrangeiro".

Nesse processo de análise podem ser destacadas as seguintes simulações:

#### *2.3.5.1 Influência das alterações dos custos e despesas fixos no ponto de equilíbrio*

Para verificar os reflexos no ponto de equilíbrio em decorrência de variações nos custos e despesas fixos de uma empresa que trabalha com uma variedade de produtos toma-se por base a estrutura e o mix de produtos mais

vendidos.

Considerando que todos os outros fatores permaneçam estáveis, é possível saber o que aconteceria com o ponto de equilíbrio se houvesse um aumento nos custos e despesas fixos. Esse fato pode ser demonstrado matematicamente.

$$
PE_{1} = \frac{CDF_{1}}{MCU}
$$
\n
$$
PE_{2} = \frac{CDF_{2}}{MCU}
$$
\n
$$
\frac{PE_{2}}{PE_{1}} = \frac{CDF_{2}/MCU}{CDF_{1}/MCU} = \frac{CDF_{2}}{CDF_{1}}
$$

Fonte: Adaptado de Neves e Viceconti, 2003, p.163.

A proporção entre o ponto de equilíbrio novo e o antigo é a mesma que existe entre os custos e despesas novos e os antigos.

#### *2.3.5.2 Influencia das alterações dos custos de despesas variáveis*

Segundo Figueiredo e Caggiano (2017, p. 185), "uma alteração nos custos variáveis terá efeito imediato no índice da margem de contribuição e, consequentemente, no ponto de equilíbrio".

Analisar a influência dos custos e despesas variáveis no ponto de equilíbrio de uma empresa que comercializa muitos produtos é uma tarefa complexa, pois, uma alteração em qualquer componente do mix analisado provocará variação na margem de contribuição média. Neste caso, é mais lógico que seja feito a análise considerando apenas um produto dessa combinação. Os custos e despesas fixos devem ser rateados proporcionalmente à participação em cada produto no mix e o ponto de equilíbrio deve ser calculado por produto.

Segundo Martins (2003, p.267) "a relação entre o ponto de equilíbrio original e o ponto de equilíbrio depois da alteração pode ser calculado algebricamente pelas relações matemáticas":

$$
PE1 = \frac{CDF}{MCU1}
$$
\n
$$
PE2 = \frac{CDF}{MCU2}
$$
\n
$$
\frac{PE2}{PE1} = \frac{CDF}{MCU2} \times \frac{MCU1}{CDF} = \frac{MCU1}{MCU2}
$$
\n
$$
PE2 = PE1 \times \frac{MCU1}{MCU2}
$$

Fonte: Martins, 2003, p.268.

No caso de uma alteração nos custos e despesas variáveis afirma Martins (2003, p.268 ) que "o novo pondo de equilíbrio é igual ao anterior, mais o quanto a MCU anterior era percentualmente maior do que a atual, isto é, o anterior multiplicado pela relação entre a MCU anterior e a nova." Essa relação matemática é valida para o cálculo do ponto de equilíbrio em unidades.

#### *2.3.5.3 Influencia das alterações dos preços de venda*

Neste caso é mais lógico que a análise seja por produto, pois, uma variação no preço de qualquer componente do mix provocará variação desproporcional na margem de contribuição unitária média, e dessa forma não dá para estabelecer nenhuma relação matemática.

Segundo Martins (2003, p.259), "Já que a mudança no preço de venda produz nova margem de contribuição unitária, sem alteração nos custos fixos, a mesma relação vista na variação dos custos variáveis é valida". Assim,

$$
PE_2 = PE_1 \times \frac{MCU1}{MCU2}
$$

Fonte: Martins, 2003, p.269.

Tanto para os casos de aumento quanto para os casos de redução no preço de venda, essa relação é válida, já que a margem de contribuição será reduzida.

#### 2.3.6 Determinação do preço de venda

Na definição do preço de venda, várias são as teorias que podem ser adotadas. Para Figueiredo e Caggiano (2017) existem duas influências distintas que se sobressaem nessas teorias: a influência da teoria econômica clássica que se preocupa em encontrar o preço ótimo e a influência da teoria dos preços que leva em conta os custos para estabelecer um ponto mínimo para o preço.

Ainda segundo Figueiredo e Caggiano (2017, p.11):

Em contraste evidente com a visão clássica dos economistas, os homens de negócios e os contadores estão muito preocupados em estabelecer um preço que cubra os custos, mensurados por critérios estabelecidos consensualmente, e que ofereça um razoável nível de lucro, do que encontrar o preço ótimo.

Segundo Wernke (2004), em geral, são adotados pelas empresas quatro métodos para a formação de preços. Esses métodos são baseados respectivamente, nos custos, nas decisões dos concorrentes, nas características do mercado e, um método misto que envolve todos esses fatores juntos.

Na prática empresarial o método baseado no custo da mercadoria tem se destacado. Ele consiste em adicionar uma margem fixa em custo-base, geralmente conhecida pela expressão mark-up, que deve ser estimada para cobrir os gastos não incluídos nos custos, os tributos e comissões incidentes sobre o preço e o lucro desejado pelos administradores. Para Bruni e Fumá (2011) o principal motivo da aplicação do *mark-up* se deve à facilidade no cálculo do preço de venda, pois os custos fixos e demais gastos, são incluídos no percentual do m*ark-up*, não sendo necessário calculá-los individualmente.

Esse método, apesar de ser utilizado por grande parte das empresas, apresenta algumas deficiências como: não considerar, pelo menos inicialmente, as condições de mercado, fixar o percentual da cobertura das despesas fixas de forma arbitrária.

Atualmente com o Brasil mais competitivo é cada vez mais forte de que o mercado é o grande definidor do preço. Nesse contexto, surge a idéia de utilizar a margem de contribuição para auxiliar nas tomadas de decisões também relativas à fixação de preços. Para Neves e Viceconte (2003, p. 202) "neste método, a margem de lucro é calculada sobre a soma dos custos com as despesas variáveis e não

sobre a soma do total de custos com o total das despesas, como ocorre no custo pleno". O preço baseado no custo variável é útil, também, porque evidencia o limite inferior para uma decisão de preço (FIGUEIREDO; CAGGIANO, 2017).

Complementa Crepaldi (2018) que a margem de lucro traduz o quanto a empresa gera de receita adicional aos custos para atender as suas necessidades de distribuição de resultados e cobrir despesas. Assim sendo, em suas decisões de curto prazo, os administradores podem usar essa margem para administrar seus preços de acordo com a movimentação da concorrência, podendo aumentar ou diminuir, para se nivelar ao preço concorrente, levando em consideração o aumento das vendas.

Na opinião de Figueiredo e Caggiano (2017) as decisões de preços são parte importante do processo de planejamento da firma e estão relacionadas diretamente com seus objetivos de curto e longo prazo, com a natureza dos produtos e com a situação do mercado.

#### **3 ESTUDO DE CASO**

Este capítulo tem por objetivo apresentar a empresa, seus custos e métodos de gestão e, com base nos dados apresentados, aplicar o método de custeio variável, mostrando os benefícios que ele pode oferecer como subsídio na tomada de decisão.

Os dados apresentados se referem ao período de setembro/2018 e foram obtidos através da aplicação de formulário e conversa direta com o proprietário da empresa.

#### **3.1 Caracterização da empresa**

#### 3.1.1 Descrição

A empresa em estudo está enquadrada na categoria de microempresa do setor de serviços que atua no segmento de alimentos e é denominada de Lanchonete Borges. Situa-se em uma avenida no bairro Turu em São Luís, próxima a duas faculdades e está instalada ao lado de sua principal concorrente, uma franquia que atua em todo país.

Trata-se de uma empresa com estrutura simples que conta com a colaboração de três funcionários na área de produção e cinco que desempenham suas funções na área comercial. O proprietário é o responsável por toda a administração da empresa, na qual, se responsabiliza pela gestão da produção, gestão financeira e de vendas. E todos os processos são feitos manualmente, porque não existe um serviço de contabilidade estruturado. O contador foi contratado somente para fazer a parte fiscal, que são as declarações mensais obrigatórias.

O funcionamento é de segunda a sexta no período das dezesseis às vinte e três horas porque seu principal cliente são os alunos das faculdades.

#### 3.1.2 Processos e custos

No período da manhã as atividades se concentram nas compras da matéria-prima, na produção de hambúrguer, cachorro-quente, macarronada, lasanha e suco que são os produtos comercializados.

O inicio do processo de produção começa com a preparação do tempero que é usado na produção do cachorro quente. De acordo a relação da matéria prima utilizada no processo e com a informação dos preços de compra desses insumos, foi possível organizar a Tabela 1 que demonstra o custo total dessa etapa.

| <b>Componentes</b> | Peso (Kg) | Valor (R\$) | Total (R\$) |
|--------------------|-----------|-------------|-------------|
| Tomate             | 0,12      | 3,50        | 0,42        |
| Cebola             | 0,12      | 2,50        | 0,30        |
| Pimentão           | 0,07      | 4,00        | 0,28        |
| Pimentinha         | 0,03      | 2,50        | 0,08        |
| Extrato de tomate  | 0,10      | 8,00        | 0,80        |
| Alho               | 0,02      | 17,00       | 0,34        |
| Sal                | 0,01      | 0,75        | 0,01        |
| Orégano            | 0,005     | 35,00       | 0,18        |
| <b>Total</b>       |           |             | 2,41        |

Tabela 1 – Produção diária do tempero da carne

Fonte: Dados da empresa, 2018.

Após o preparo do tempero, o pessoal da produção se dedica na produção da maionese. Esse produto é usado no preparo de todos os produtos, assim como, é oferecido aos clientes para ser consumido junto com o produto principal, ou seja, o hambúrguer, o cachorro-quente, a lasanha e a macarronada.

Segundo o proprietário, a maionese é produzida na própria empresa porque já tem aprovação dos clientes como um produto de bom sabor. Assim, é utilizada como estratégia para mantê-los fiéis à marca.

A Tabela 2 relaciona toda a matéria prima da produção e demonstra o custo total.

| <b>Componentes</b> | Quantidade | Valor (R\$) | Total (R\$) |
|--------------------|------------|-------------|-------------|
| Óleo               | 8 litros   | 3,00        | 24,00       |
| Ovo                | 24 unid    | 0,25        | 6,00        |
| Cenoura            | $0,24$ Kg  | 2,50        | 0,60        |
| Cebola             | $0,24$ Kg  | 2,50        | 0,60        |
| Sal                | $0,07$ Kg  | 0,75        | 0,05        |
| Orégano            | $0,02$ Kg  | 35,00       | 0,70        |
| <b>Total</b>       |            |             | 31,95       |

Tabela 2 – Produção diária de maionese

Fonte: Dados da empresa, 2018.

O proprietário informou que a produção é diária porque a maioria dos produtos é perecível, motivo pelo qual, não é possível armazená-los para o dia seguinte, com isso, a produção obedece à média de venda por produto. Se a demanda aumentar, a produção automaticamente aumentará na mesma proporção, e desse jeito, evita perdas. Ele ainda enfatizou que na produção de seus produtos a matéria-prima é pesada para que tenha consistência no tempero, bem como, saiba da composição exata.

Baseado na experiência de venda e na composição informada de cada produto foi possível calcular a produção diária de cada item. O tempero preparado para o cachorro quente é dividido em partes iguais entre as quantidades produzidas no dia, enquanto a maionese, que compõe todos os produtos, é dividida pelo total. Procedendo dessa forma a porção (tempero + maionese) aplicada na produção do cachorro-quente teve se custo de R\$ 0,12 (R\$ 2,41: 60 + R\$ 31,95: 400).

Relacionando toda a matéria prima consumida, a produção de cachorroquente teve seu custo total diário calculado, conforme a Tabela 3.

| Ingrediente        | Quantidade | Valor (R\$)    | Total (R\$) |
|--------------------|------------|----------------|-------------|
| Pão                | 60 und     | 0,30           | 18,00       |
| Tempero e maionese | 60 porção  | 0,04           | 2,40        |
| Salsicha           | $3,8$ Kg   | 6,50           | 24,70       |
| Batata palha       | $1,2$ Kg   | 15,00          | 18,00       |
| Queijo ralado      | 1,2Kg      | 15,00          | 18,00       |
| Maioneses          | 60 porções | 0,08           | 4,80        |
| <b>Total</b>       |            | $\blacksquare$ | 85,90       |

Tabela 3 – Produção diária de cachorro-quente

Fonte: Dados da empresa, 2018.

O hambúrguer tem seus componentes pré-prontos, que são manipulados na preparação do produto final, no momento em que o cliente faz a solicitação. De acordo com informação do empresário são vendidos em média cento e sessenta unidades por dia. A produção foi organizada na Tabela 4.

| Ingrediente    | Quantidade  | Valor (R\$) | Total (R\$) |
|----------------|-------------|-------------|-------------|
| Pão            | 160 unid    | 0,35        | 56,00       |
| Ovo            | 160 unid    | 0,25        | 40,00       |
| Queijo fatiado | $3,2$ Kg    | 19,00       | 60,80       |
| Presunto       | $3,2$ Kg    | 14,00       | 44,80       |
| Alface         | 30 marços   | 2,00        | 60,00       |
| Carne          | 8,0 Kg      | 14,00       | 112,00      |
| Maionese       | 160 porções | 0,08        | 12,80       |
| <b>Total</b>   |             |             | 373,60      |

Tabela 4 – Produção diária de Hambúrguer

Fonte: Dados da empresa, 2018.

A lasanha é totalmente produzida no setor de produção e levada ao ponto de venda somente para ser esquentada no forno micro-ondas, no momento em que o cliente faz o pedido. Em média são produzidas três lasanhas por dia que são divididas em trinta pedaços. O custo total da produção está demonstrado na Tabela 5.

Tabela 5 – Produção diária lasanha

| <b>Componentes</b> | Peso (Kg)  | Valor (R\$) | Total (R\$) |
|--------------------|------------|-------------|-------------|
| Massa              | 1,50       | 4,00        | 6,00        |
| Frango             | 2,10       | 9,50        | 19,95       |
| Carne moída        | 2,10       | 10,00       | 21,00       |
| Molho branco       | 0,90       | 15,00       | 13,50       |
| Queijo fatiado     | 0,90       | 19,00       | 17,10       |
| Presunto           | 0,45       | 14,00       | 6,30        |
| Maionese           | 30 porções | 0,08        | 2,40        |
| <b>Total</b>       |            |             | 86,25       |

Fonte: Dados da empresa, 2018.

A macarronada é o segundo produto mais vendido pela lanchonete, razão pela qual, sua produção demanda maior quantidade de mão de obra direta e de matéria-prima, o que faz com que esse produto tenha o maior custo de produção da firma. E esse custo foi calculado a partir dos dados fornecidos pelo pessoal do setor de produção que entregou a lista completa de materiais utilizados com os preços informados pelo proprietário. Assim, foi possível organizar na Tabela 6.

| <b>Componentes</b> | Peso (Kg)   | Valor (R\$) | Total (R\$) |
|--------------------|-------------|-------------|-------------|
| Macarrão           | 30,0        | 4,00        | 120,00      |
| Salsicha           | 9,5         | 6,50        | 61,75       |
| Carne Moída        | 12,0        | 10,00       | 120,00      |
| Queijo ralado      | 3,0         | 15,00       | 45,00       |
| Batata palha       | 7,5         | 15,00       | 112,50      |
| Maionese           | 150 porções | 0,08        | 12,00       |
| <b>Total</b>       |             |             | 471,25      |

Tabela 6 – Produção diária de macarronada

Fonte: Dados da empresa, 2018.

Essa produção é dividida em cento e cinquenta porções iguais que é a média de venda diária.

E na última etapa da produção, são produzidos suco de acerola, goiaba, maracujá e cupuaçu. Como o preço das poupas e a quantidade de açúcar para adoçar cada sabor são diferentes, no cálculo do custo, foi colocada uma média do preço da poupa e do açúcar.

A Tabela 7 apresenta todos os ingredientes com os referentes preços para o cálculo do custo da produção de um dia.

| <b>Componentes</b> | Quantidade | Valor (R\$)    | Total (R\$) |
|--------------------|------------|----------------|-------------|
| Poupa de frutas    | 15 Kg      | 5,50           | 82,50       |
| Acúcar             | 4 Kg       | 2,00           | 8,00        |
| Leite              | 4 litros   | 3,50           | 14,00       |
| <b>Total</b>       |            | $\blacksquare$ | 104,50      |

Tabela 7 – Produção diária de suco

Fonte: Dados da empresa, 2018.

Essa produção corresponde a aproximadamente quatrocentos copos de 250 ml que são comercializados junto com os produtos. Esse conjunto (produto + suco) é denominado de combo.

Além dos custos com a produção a empresa tem outros gastos que foram relacionados pelo empresário e que ele classifica como despesas fixas. Segundo ele, essas despesas são contabilizadas somente para que tenha uma noção de quanto foi gasto no mês. A Tabela 8 relaciona os valores, totalizando essas despesas.

| Discriminação                | Valor (R\$) |
|------------------------------|-------------|
| Aluguel                      | 7.650,00    |
| Energia                      | 1.200,00    |
| Agua                         | 200,00      |
| Gás                          | 520,00      |
| Salários e encargos          | 10.886,40   |
| Materiais secundários        | 264,00      |
| Honorário do contador        | 400,00      |
| Combustível                  | 2.000,00    |
| Materiais de limpeza         | 70,00       |
| Transporte dos funcionários  | 409,20      |
| <b>Total</b>                 | 23.599,60   |
| Fente: Dedge de empresa 0010 |             |

Tabela 8 – Despesas fixas de setembro/2018

Fonte: Dados da empresa, 2018.

Os gastos com energia elétrica, água, funcionários, aluguel e material de limpeza são comuns as duas áreas, mais o administrador tem uma média da participação de cada um. O gás é consumido somente no setor de produção.

## 3.1.3 Faturamento

De acordo a venda diária e com o tempo em que a lanchonete funciona durante um mês, o faturamento mensal foi calculado pela multiplicação do número de produtos por vinte e dois dias, e o resultado, pelo preço de venda, conforme organizado na Tabela 9.

| Discriminação   | Preço unitário (R\$) | Qtde vendida | Valor (R\$) |
|-----------------|----------------------|--------------|-------------|
| Hambúrguer      | 7,00                 | 3.520        | 24.640,00   |
| Cachorro quente | 7,00                 | 1.320        | 9.240,00    |
| Macarronada     | 7,00                 | 3.300        | 23.100,00   |
| Lasanha         | 7,00                 | 660          | 4.620,00    |
| Refrigerante    | 3,50                 | 220          | 770,00      |
| <b>Total</b>    |                      |              | 62.370,00   |

Tabela 9 – Faturamento de setembro/2018

Fonte: Elaborado pelo autor, 2018.

O faturamento total vem da venda dos produtos que são produzidos pela própria empresa com exceção do refrigerante, que é pouco solicitado, mais mantido, apenas porque alguns clientes procuram.

Praticamente tudo que é produzido é vendido no dia, restando um percentual muito pequeno que é descartado, portanto as perdas são consideradas desprezíveis. O gráfico 2 visualiza de forma breve esse faturamento.

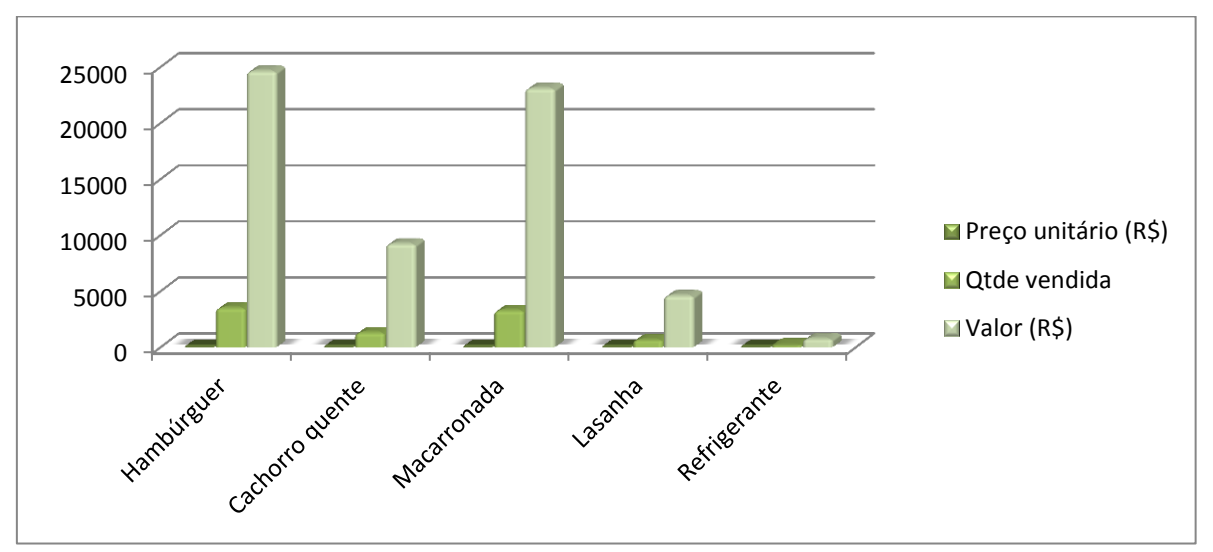

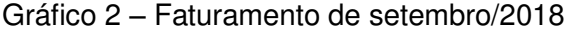

Fonte: Elaborado pelo autor, 2018.

#### 3.1.4 Análise da gestão

Em entrevista com o empresário pôde-se constatar que a empresa não está organizada por setores, sendo administrada como se fosse um único departamento, e também, não dispõe de um sistema estruturado para contabilizar as operações.

Os custos de produção não são separados das despesas administrativas, e sendo assim, não são apropriados diretamente aos produtos. Dessa forma, a gestão não sabe com quanto cada produto está contribuindo para amortizar os custos fixos.

Sobre a formação de preços foi informado que a empresa não tem uma fórmula especifica para a determinação do preço de venda, ele é estipulado de acordo com o que é praticado pela concorrência, razão pela qual, não se preocupam em encontrar o custo unitário de cada produto.

Quanto ao gerenciamento dos recursos, o empresário relatou que administra a empresa dividindo o mês em quatro semanas. Na primeira semana, trabalha para pagar o aluguel; na segunda, o faturamento é para repor a mercadoria e pagar as despesas fixas; a terceira é para pagar os funcionários e, na última semana, trabalha para pagar seu salário, que segundo ele, sobra pouco.

Torna-se visível que a administração da empresa não segue um padrão contábil. As decisões são tomadas sem uma base que dê uma visão clara dos custos e das margens de lucro. A única preocupação é somente com o volume de vendas para pagar as contas.

Outro aspecto também observado é que o proprietário não faz uma distinção entre seus recursos financeiros e os recursos da entidade porque não foi estabelecido um pró-labore para retirada.

Em relação a apuração do resultado das atividades comerciais, a confrontação das receitas com as despesas para verificar se as operações estão gerando lucro ou prejuízo, não está sendo realizada nem pelo regime de caixa. O empresário diz que não faz porque tem várias outras atribuições que lhe absorvem todo o tempo.

## **3.2 Aplicação do método do Custeio Variável**

## 3.2.1 Classificação dos gastos gerais

Para aplicação do custeio variável, primeiramente, tem que haver uma separação entre os custos e despesas variáveis e os custos estruturais fixos. Nesse sentido, inicialmente, foram classificados os gastos gerais da empresa entre custos diretos e indiretos e despesas administrativas, conforme a Tabela 10.

| Custos (R\$)                                 |           | <b>Despesas administrativas</b> |            |
|----------------------------------------------|-----------|---------------------------------|------------|
| <b>Diretos</b>                               | 29.301,00 | <b>Descrição</b>                | Valor(R\$) |
| Matéria prima                                | 24.995,52 | Honorários                      | 400,00     |
| Mão de obra/produção                         | 4.082,40  | Salários e encargos sociais     | 6.804,00   |
| Energia elétrica/produção                    | 800,00    | Energia elétrica                | 400,00     |
| Água/produção                                | 150,00    | Agua                            | 50,00      |
| Materiais secundários                        | 264,00    | Combustíveis                    | 2.000,00   |
| <b>Indiretos</b>                             | 2.155,00  | Materiais de limpeza            | 35,00      |
| Materiais de limpeza                         | 35,00     | Aluguel                         | 7.000,00   |
| Aluguel                                      | 650,00    | Transporte dos funcionários     | 409,20     |
| Gás                                          | 520,00    |                                 |            |
| <b>Total</b><br>$-1$<br>$\sim$ $\sim$ $\sim$ | 31.456,00 | <b>Total</b>                    | 17.098,20  |

Tabela 10 – Gastos gerais em setembro/2018

Fonte: Elaborado pelo autor, 2018.

Os custos com água, energia elétrica, aluguel, gás e material de limpeza são indiretos, face de não poderem ser atribuídos diretamente aos produtos, já a mão de obra, a matéria prima e os materiais secundários, que são os copos e pratos, plásticos, são custos diretos, enquanto as despesas administrativas são todas fixas.

### 3.2.2 Apropriação dos custos aos produtos

Para a determinação dos custos variáveis dos produtos é necessário que sejam apropriados, a cada unidade, todos os gatos relativos a produção. Assim, os custos indiretos foram divididos por vinte e dois dias e o resultado dividido pela quantidade de produtos elaborados.

Como não há um tempo estabelecido para a produção de cada produto, foi considerado que o custo da mão de obra utilizada será padronizado. Então, o valor atribuído a cada unidade será encontrado pela divisão do valor da mão de obra mensal por vinte e dois dias, e o resultado, divido pelo número total de produtos produzidos durante um dia. Todavia, a matéria prima, será alocada exatamente a quantidade consumida, que terá seu valor calculado pela divisão da produção diária, demonstradas nas tabelas 3, 4, 5 e 6, pela quantidade das unidades produzidas no dia. A apropriação será demonstrada na Tabela 11.

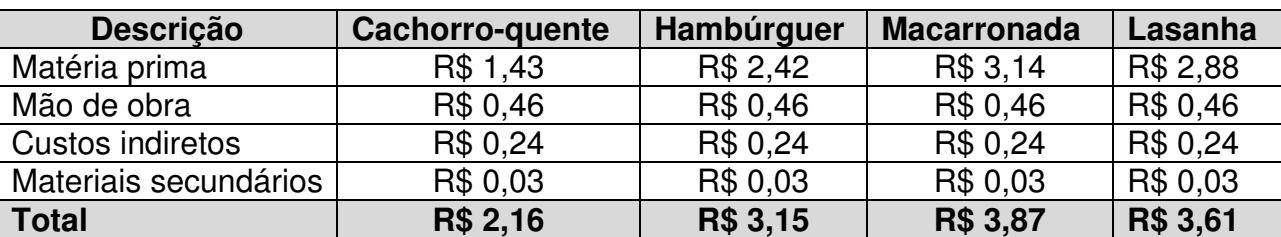

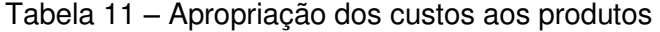

Fonte: Elaborado pelo autor, 2018

Então, com a apropriação dos custos, tem-se o custo variável de cada unidade produzida. Como a comercialização é feita em forma de combo (produto + suco), o custo variável desse combo é a soma do custo variável do produto com custo do suco que é de R\$ 0,26 (R\$ 104,50 : 400). Procedendo dessa forma, o combo do cachorro-quente é R\$ 2,42; o de Hambúrguer R\$ 3,41; o de macarronada R\$ 4,13; e o de lasanha R\$ 3,87.

Conhecidos os custos variáveis e o preço de venda pode-se encontrar a margem de contribuição que é quanto cada produto contribui para cobrir os custos e despesas fixos do período e gerar lucro para a empresa. A margem de contribuição unitária será calculada pela seguinte fórmula:

$$
MCU = PVU - (CVU + DVU)
$$

No mês pesquisado os combos estavam sendo vendidos por R\$ 7,00. As despesas variáveis representam o percentual de 5% referente a alíquota de ISS. Os custos variáveis foram encontrados no item 3.2.2.

O cálculo da margem de contribuição está represento na Tabela 12.

Tabela 12 – Cálculo da margem de contribuição unitária dos produtos

| <b>DISCRIMINAÇÃO</b> | <b>CACHORRO</b> | <b>HAMBÚRGUER</b> | <b>LASANHA</b> | <b>MACARRONADA</b> | <b>REFRIGERANTE</b> |
|----------------------|-----------------|-------------------|----------------|--------------------|---------------------|
| PV UNITÁRIO          | .00             | 7.00              | 7,00           | 7.00               | 3,50                |
| <b>CV UNITÁRIO</b>   | 2.42            | 3,41              | 3,87           | 4,13               | 2,50                |
| DV UNITÁRIA          | 0,35            | 0,35              | 0.35           | 0,35               | 0.18                |
| <b>MC UNITÁRIA</b>   | 4,23            | 3,24              | 2,78           | 2,52               | 0,82                |

Fonte: Elaborado pelo autor, 2018.

Para encontrar a margem de contribuição total basta multiplicar a margem de contribuição unitária pela quantidade vendida. E se desse total forem subtraídos os custos e despesas fixos, tem-se o resultado do período. Considerando as quantidades vendidas no mês, a margem de contribuição total está calculada na Tabela 13.

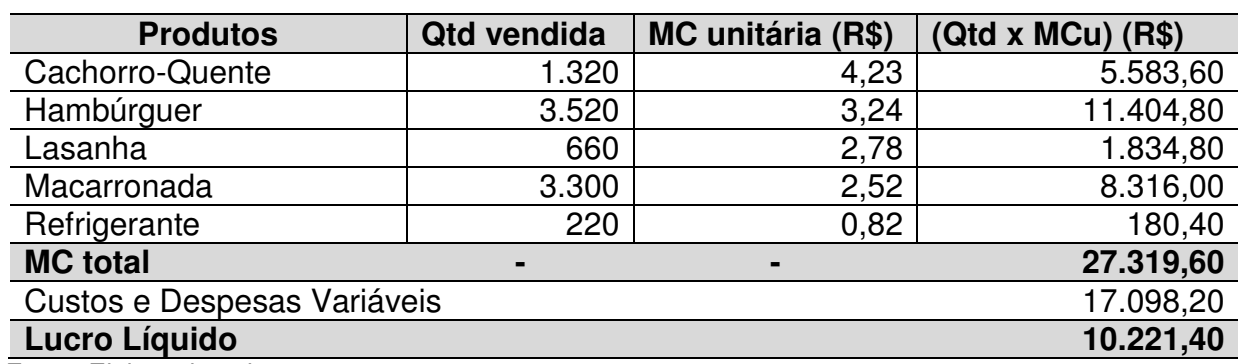

Tabela 13 – Cálculo da margem de contribuição total e resultado

Fonte: Elaborado pelo autor, 2018.

Como a empresa produz mais de um produto é recomendável que seja calculado o ponto de equilíbrio para múltiplos produtos. Para encontrar esse ponto em unidades são necessárias duas etapas. A primeira consiste em encontrar a margem de contribuição unitária média, que é o somatório das multiplicações da participação percentual de cada produto pelas respectivas margens de contribuição unitárias. Na segunda, divide-se os custos e despesas fixos pela margem encontrada. O ponto de equilíbrio em unidades da empresa está demonstrado nas Tabelas 14 e 15, a seguir.

| <b>DISCRIMINAÇÃO</b>     | QTD% | <b>MCU (R\$)</b> | (QTD X MCU) (R\$) |
|--------------------------|------|------------------|-------------------|
| Cachorro-quente          | 15   | 4,23             | 0,63              |
| Hambúrguer               | 39   | 3,24             | 1,26              |
| Lasanha                  |      | 2,78             | 0,19              |
| Macarronada              | 37   | 2,52             | 0,93              |
| Refrigerante             |      | 0,82             | 0,02              |
| <b>MCT média</b><br>3,03 |      |                  |                   |

Tabela 14 – Cálculo da margem de contribuição média

Fonte: Elaborado pelo autor, 2018

Tabela 15 – Cálculo do ponto de equilíbrio em unidades

| <b>Discriminação</b>              | (CDF/MCmédia) (R\$) |
|-----------------------------------|---------------------|
| Custos e despesas fixos           | 17.098,20           |
| Margem de contribuição média      | 3.03                |
| Ponto de equilíbrio em unidades   | 5.643 unidades      |
| Fonte: Elaborado pelo autor, 2018 |                     |

Depois de encontrado o ponto de equilíbrio em unidades foi calculado o ponto de equilíbrio em valor monetário. Para isso, calculou-se a participação individual de cada produto no ponto de equilíbrio em unidades. Em seguida, os preços de venda foram multiplicados pela participação individual e os resultados dessa multiplicação foram somados. O total encontrado representa o valor do ponto de equilíbrio.

Considerando a composição vendida no mês e o ponto de equilíbrio de 5.643 unidades, o ponto de equilíbrio em valores, foi calculado na Tabela 16, seguinte.

| <b>Discriminação</b> | <b>Percentual %</b> | <b>PE</b> | (% x PE)       | Preço (R\$)    | Total(R\$) |
|----------------------|---------------------|-----------|----------------|----------------|------------|
| Cachorro-quente      | 15                  | 5,643     | 846            | 7,00           | 5.922,00   |
| Hambúrguer           | 39                  | 5,643     | 2.201          | 7,00           | 15.407,00  |
| Lasanha              |                     | 5,643     | 395            | 7,00           | 2.765,00   |
| Macarronada          | 37                  | 5,643     | 2.088          | 7,00           | 14.616,00  |
| Refrigerantes        |                     | 5,643     | 113            | 3,50           | 395,50     |
| <b>PE</b> em valores |                     |           | $\blacksquare$ | $\blacksquare$ | 39.105,50  |

Tabela 16 – Ponto de equilíbrio em valores

Fonte: Elaborado pelo autor, 2018.

Portando, para que a firma atinja seu ponto de equilíbrio, no qual, as vendas empatem com os seus custos fixos, devem ser vendidas, em média, 5.643 unidades o correspondente a uma receita de R\$ 39.105,50. Qualquer quantia abaixo desse valor a empresa terá prejuízo.

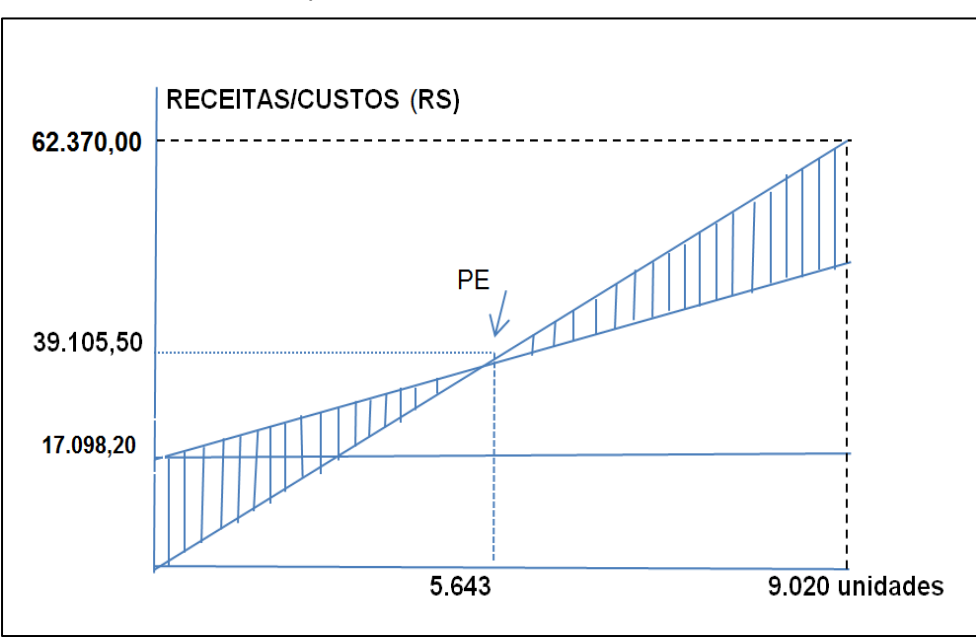

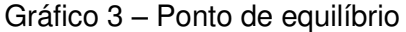

Fonte: elaborado pelo autor, 2018.

### 3.2.5 Cálculo da margem de segurança

Margem de segurança é o volume de vendas que excede as vendas no ponto de equilíbrio. É o volume que pode ser reduzido sem que a empresa entre em na área de prejuízo. A margem de segurança da empresa será mostrada na tabela 17, e foi encontrada pela fórmula:

Margem de segurança = Venda Atual – Venda no Ponto de Equilíbrio

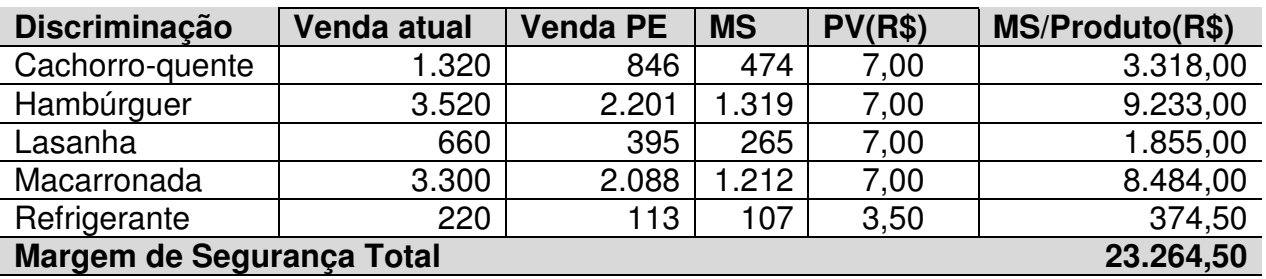

Tabela 17 – Cálculo da margem de segurança

Fonte: Elaborado pelo autor, 2018.

E para saber o percentual em que as vendas atuais estão acima do ponto de equilíbrio, foi calculada a margem de segurança percentual representada na tabela 18, a seguir.

Tabela 18 – Cálculo da margem de segurança percentual

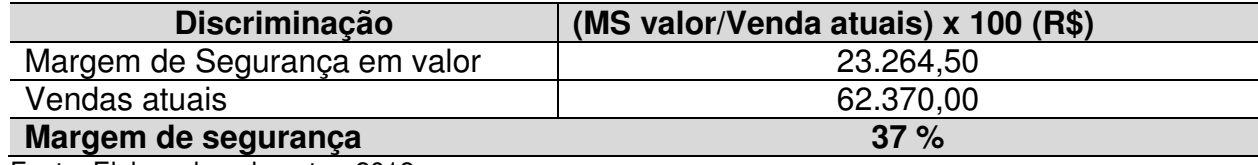

Fonte: Elaborado pelo autor, 2018.

Com essa margem de segurança de 37% (trinta e sete por cento) verificase que a empresa está em um nível de vendas muito acima do ponto de equilíbrio, representando certa tranquilidade.

Essa informação pode ser utilizada como estratégia para manter a competitividade frente a concorrência pois, o gestor pode até promover uma redução de preços para aumentar suas vendas.

3.2.6 Cálculo da alavancagem operacional

A alavancagem operacional indica o quanto um aumento nas vendas pode provocar de aumento nos lucros. Um alto grau de alavancagem indica que um pequeno aumento potencial nas vendas provocará um crescimento muito maior nos lucros.

Para calcular a alavancagem operacional da empresa encontrou-se o lucro atual de R\$ 10.221,40 (tabela 13) que representa a venda de 3.377 produtos acima do ponto de equilíbrio. Supondo um aumento de 5% (cinco por cento) sobre a quantidade vendida, calculou-se o lucro após esse aumento. O lucro encontrado é o

resultado da multiplicação da margem de contribuição média pela quantidade aumentada (1.05 x 9.020 – 5.643). Então, o valor do lucro após o aumento é R\$ 11.598,84 (R\$ 3,03 x 3.828 produtos). A tabela 19 mostra o cálculo da variação percentual no lucro.

| <b>Discriminação</b>                       | Valor (R\$) |
|--------------------------------------------|-------------|
| 1 - Lucro atual                            | 10.221,40   |
| 2 – Lucro após aumento                     | 11.598,84   |
| Variação percentual nos lucros $(2 - 1)/1$ | 13.5%       |
| Eonte: elaborado nelo autor 2018           |             |

Tabela 19 – Variação percentual nos lucros

Fonte: elaborado pelo autor, 2018

Depois de encontrado a variação percentual no lucro foi calculado o grau de alavancagem operacional, representado na tabela 20.

Tabela 20 – Grau de alavancagem operacional

| <b>Discriminação</b>                  | Percentual (%) |
|---------------------------------------|----------------|
| 1 – Variação percentual no lucro      | 13.5           |
| 2 – Variação percentual no volume     | 5.00           |
| Grau de alavancagem operacional (1/2) | 2.7%           |
| Fonte: elaborado pelo autor, 2018.    |                |

Conclui-se que para cada 1% de variação sobre o volume atual de 9.020 unidades haverá uma variação de 2,7% sobre o lucro atual. Essa é uma informação que pode ser usada como base no momento do planejamento das vendas.

Importante lembrar que em cada volume de venda acima do ponto de equilíbrio a alavancagem é diferente. Ela não é sempre igual a 2,7% pois, esse percentual é válido para as comparações a partir do volume atual de 9.020 unidades.

## **3.3 Sugestão do cálculo do preço de venda**

Para a formação de preço sugere-se que seja aplicado o mark-up por se tratar de um método simples. Este método consiste em aplicar uma margem de lucro desejada sobre a soma dos custos de produção com as despesas.

Para Orlandin (2010), apesar de existirem desaprovações em relação a esse método, pelo fato das despesas fixas e dos custos fixos serem considerados com características de variáveis (variam de acordo com o volume da produção), ele é o método mais utilizado pelas empresas, pelo fato de ser eficaz e simples.

E a participação dos custos e despesas fixas no preço de venda pode corresponder ao percentual que eles representam em relação às vendas, como recomendam alguns especialistas.

A incidência administrativa ocorre no comércio, onde a soma das despesas fixas com venda e administração é transformada em um percentual que em seguida será utilizada na soma dos percentuais para a formação do preço de venda. Como as despesas fixas não podem ser apropriadas em valores monetários em todos os produtos, utiliza esta incidência. (SEBRAE, 2001).

A incidência administrativa é encontrada através da fórmula:

# $IA = 100 (CDF) : (RV)$

Substituindo na fórmula os dados apresentados nos quadros de nºs 9 e 10 referentes às despesas administrativas de R\$ 17.098,20 e as receitas de R\$ 62.370,00 encontrou-se a incidência administrativa do mês de setembro de 2018 que foi 27,4%. As despesas de comercialização são 2,54% para a administradora do cartão de crédito e 5% de Imposto sobre serviços de qualquer natureza (ISS).

Para que os preços de venda não diferenciassem muito da concorrência foi encontrado o mark-up com as margens de lucro de 2%, 7%, 10%, 17%, e 30%. Os resultados encontrados estão demonstrados na tabela 21 e foram obtidos através da fórmula:

Mark-up divisor  $= 1 -$  Soma das taxas percentuais

A soma das taxas percentuais corresponde à taxa de incidência administrativa, o percentual cobrado pela administradora do cartão de crédito, a alíquota de ISS e a margem de lucro. Para fins de cálculo, na fórmula, esses percentuais foram transformados em taxas unitárias.

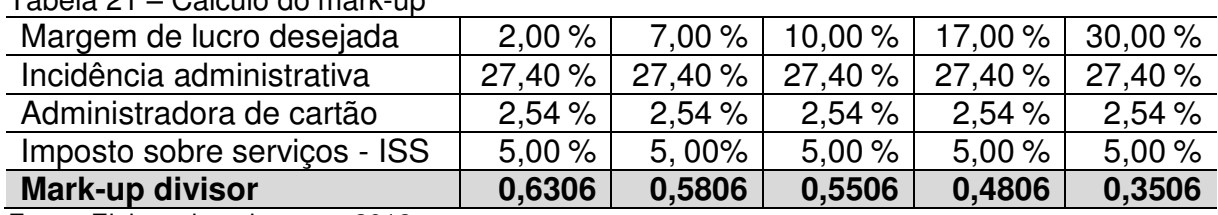

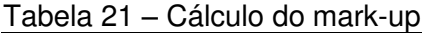

Fonte: Elaborado pelo autor, 2018.

Depois de determinada a taxa de Mark-up, para calcular preço de venda, basta dividir o custo do produto pela taxa encontrada. Assim, os preços foram encontrados, conforme evidenciado na tabela 22, seguinte.

| <b>Produtos</b> | <b>Custo Variável (R\$)</b> | Mark-up divisor | Preço de venda<br>(R\$) |
|-----------------|-----------------------------|-----------------|-------------------------|
| Cachorro-quente | 2,42                        | 0,3506          | 6,90                    |
| Hambúrguer      | 3,41                        | 0,4806          | 7,09                    |
| Lasanha         | 3,87                        | 0,5506          | 7,03                    |
| Macarronada     | 4,13                        | 0,5806          | 7.11                    |
| Refrigerante    | 2,50                        | 0,6306          | 3.96                    |

Tabela 22 – Cálculo do preço de venda

Fonte: Elaborado pelo autor, 2018.

Analisando os preços praticados pela empresa atualmente, constata-se que o cachorro quente é o produto que apresenta maior margem, superior a 30%, enquanto a macarronada, o produto mais vendido, está sendo comercializado com margem abaixo de 10%. No hambúrguer e na lasanha está sendo embutida no preço a margem de 17% e 10% respectivamente, que podem ser consideradas como regulares. O refrigerante é produto que apresenta a menor margem de todos, abaixo de 5%, mantido apenas para satisfazer o gosto de alguns clientes.

### **3.4 Recomendações**

 A empresa em estudo não utiliza nenhum método estruturado de gestão. O proprietário se responsabiliza sozinho por todos os setores existentes. Nessa situação, primeiramente recomenda-se que a empresa seja organizada em três setores: produção, vendas e administração. E cada setor com seu responsável, ficando o proprietário responsável pela administração.

Reportando-se aos dados da empresa observou-se que sua estrutura de custos é simples, o que facilita a classificação dos custos fixos e variáveis. Por outro lado, os custos variáveis se relacionarem diretamente aos produtos porque o custo da mão de obra utilizada é igual para todos, e a matéria-prima consumida tem quantidade determinada para a produção de cada processo, além de ser possível a divisão dos custos comuns entre todos os produtos de forma igual.

A empresa não utiliza registros para as suas operações. Nessa situação, sugere-se que sejam feitos relatórios mensais com os gastos classificando-os em fixos e variáveis. E para monitoramento desses gastos e da lucratividade, sugere-se a aplicação do método de custeio variável mensalmente por se tratar de um método de fácil aplicação, que proporciona uma visão clara da participação dos custos e percentual de lucro nas operações realizadas.

O referido método pode oferecer ao tomador de decisão informações de grande valia para análises administrativas. Por exemplo, conhecendo a margem de contribuição é possível detectar qual produto está tendo baixo desempenho, e a partir de então, o gestor pode intervir no processo de produção. Como pode também, usar a margem de contribuição como estratégia de preço sem perder de vista a lucratividade.

Com relação a lucratividade dos produtos da empresa observa-se que o cachorro-quente é o que apresenta maior margem de contribuição e sua participação na composição de venda é baixa. Então, para estimular o aumento na venda desse produto, recomenda-se que o preço seja reduzido para R\$ 6,50.

Outro produto que merece destaque é a macarronada. Apresenta-se como o mais vendido, porém, com a margem mais baixa do mix. Pela quantidade vendida percebe-se que tem boa aceitação entre os clientes. Por isso, sugere-se que o preço de venda seja alterado para R\$ 7,50 e em compensação que seja melhorado o atendimento.

Recomenda-se também que na empresa seja adotado o regime de caixa para apuração do resultado mensalmente.

## **4 CONCLUSÃO**

A partir do exposto neste estudo, pôde-se perceber a importância da Contabilidade de Custo como ferramenta auxiliar na administração de um negócio, tendo em vista que a falta de conhecimentos na área administrativo/contábil pode comprometer a sobrevivência das organizações, seja qual for o ramo ou tamanho

Com o acirramento da concorrência nos últimos anos promovido pela globalização e aumento acelerado no número de empreendimentos comerciais, o preço de venda praticado na pequena empresa é geralmente determinado pelo mercado e pelos custos internos, e serve como estratégia de sobrevivência das mesmas. Nessas circunstâncias, surge como elemento fundamental para decisão de curto prazo o conceito de Margem de Contribuição, que representa o valor excedente do preço de venda sobre os custos e despesas variáveis da unidade comercializada. É fundamental que a administração veja de forma transparente todos os percentuais embutidos nessa margem, pois assim terá maior controle sobre a potencialidade de cada produto, podendo diminuir o valor sem perder de vista a lucratividade. Assim sendo, constata-se que a fixação do preço e a análise da Margem de Contribuição mantêm uma estreita relação e se tornam imprescindíveis como parâmetros para minimizar os riscos inerentes ao processo decisório cotidiano.

O conhecimento da Margem de Contribuição também possibilita que se conheça o Ponto de Equilíbrio em que a empresa pode operar antes que entre na zona de prejuízo, além de servir de referencial para planejamento do lucro e do cálculo da margem de segurança que indica até onde a receita de venda pode ser reduzida sem que cause prejuízo.

Outro elemento do custeio variável que se constitui em instrumento valioso nas decisões gerenciais é a análise da relação custo/volume/lucro que visa demonstrar de forma gráfica ou matemática as inter-relações existentes entre as vendas, o nível de atividade desenvolvido e o lucro alcançado ou desejado, respondendo às questões relacionadas a o que aconteceria com o lucro se ocorresse aumento ou diminuição nos custos, no volume de vendas, ou nos preços.

Em resposta à problemática levantada no início deste estudo, observouse que o Método de Custeio Variável se apresenta como apropriado, a suprir de informações, os gestores das organizações, a tomarem decisões mais seguras, tendo em vista que, sua premissa básica é apropriar somente os custos e despesas variáveis claramente identificados com os produtos ou serviços vendidos. Os custos e despesas fixos devem ser desconsiderados em termos de produtos, sendo apropriados no final do período, e assim sendo, as distorções causadas pelos rateios, são eliminadas.

Portanto, diante dos conceitos e resultados vistos neste estudo de caso constatou-se que o método apresentado pode ser facilmente aplicado em qualquer empresa, tendo em vista que, todos os conceitos vistos aqui são relativamente de fácil compreensão e podem ser facilmente aplicados. Assim, recomenda-se que todo gestor aplique-o em suas empresas e desenvolvam estudos aprofundados sobre o referido método, pois suas vantagens em termos de oferta de informações gerenciais são inegáveis.

# **REFERÊNCIAS**

BERTI, Anélio. **Contabilidade e Análise de Custos.** Curitiba: Juruá, 2006.

BRUNI, Adriano Leal; FAMÁ, Rubens**. Gestão de custos e formação de preços:**  com aplicação na calculadora HP 12C e Excel**.** 5ª**.** ed. São Paulo: Atlas, 2011.

\_\_\_\_\_. **Gestão de Custos e Formação de Preços: com aplicações na calculadora HP12C e Excel**4 ed. São Paulo: Atlas, 2007.

CREPALDI, Sílvio Aparecido; CREPALDI, Guilherme Simões. **Contabilidade de Custos**. 6. ed. São Paulo: Atlas, 2018.

DUTRA, René Gomes**. Custos:** uma abordagem prática**.** 5 ed. São Paulo: Atlas, 2003.

FERREIRA, Ricardo J. **Contabilidade de Custos**. 4. ed. Rio de Janeiro: Editora Ferreira, 2007.

FIGUEIREDO, Sandra; CAGGIANO, Paulo Cesar. **Controladoria**: teoria e prática. 5. ed. São Paulo: Atlas, 2017.

GIL, Antônio Carlos. **Métodos e Técnicas de Pesquisa Social.** São Paulo: Atlas, 1999.

MARTINS, Eliseu. **Contabilidade de Custos.** 9. ed. São Paulo: Atlas, 2003.

ORLANDIN, Letícia Carin. **Procedimento para a determinação do preço de venda com base nos custos em micro e pequenas empresas do setor cerâmico.**  Caxias do Sul: 2010. 78f. Monografia (Bacharelado em Ciências Contábeis)Universidade de Caxias do Sul, UCS.

SANTOS, José J. **Análise de Custos**. Remodelado com ênfase para sistemas de Custeio Marginal, relatórios e estudos de caso. 4. ed. São Paulo: Atlas, 2005.

SEBRAE, Serviço de Apoio às Micro e Pequenas Empresas Maranhão. São Luís: 2001.

SANTOS, Joel J**. Analise de custos**: remodelado com ênfase para sistema de custeio marginal, relatórios e estudos de casos. São Paulo: Atlas, 2005.

SILVA, José Pereira da. Análise financeira de Balanços: abordagem básica e gerencial. 6. ed. São Paulo: Atlas, 2003.

SILVA, E. L.; MENEZES, E. M. **Metodologia da pesquisa e elaboração de dissertação.** 3. Florianópolis: Laboratório de Ensino a Distância da UFSC, 2001.

VICECONTI, Paulo Eduardo V; NEVES, Silvério das. **Contabilidade de Custos:** um enfoque direto e objetivo. 7. ed. São Paulo: Frase Editora, 2003.

WERNKE**,** Rodney. **Gestão de Custos**: uma abordagem prática. 2. ed. São Paulo: Atlas, 2004

WERNKE, Rodney. **Gestão de custos no comercio varejista**. Curitiba: Jurua, 2010.

Maciel, Leonel Aranha.

 O custeio variável: um estudo de caso em uma empresa de serviços do setor de alimentos / Leonel Aranha Maciel. – São Luís, 2018.

57 f

Monografia (Graduação) – Curso de Administração, Universidade Estadual do Maranhão, 2018.

Orientador: Prof. Me. Celso Antônio Lago Beckman.

1.Custeio variável. 2.Tomada de decisão. 3.Empresa de serviços. I.Título

CDU: 658